# CSE353 – MACHINE LEARNING<br>END-TO-END ML PROJECT<br>PRAVIN PAWAR, SUNYKOREA<br>PRAVIN PAWAR, SUNYKOREA END-TO-END ML PROJECT

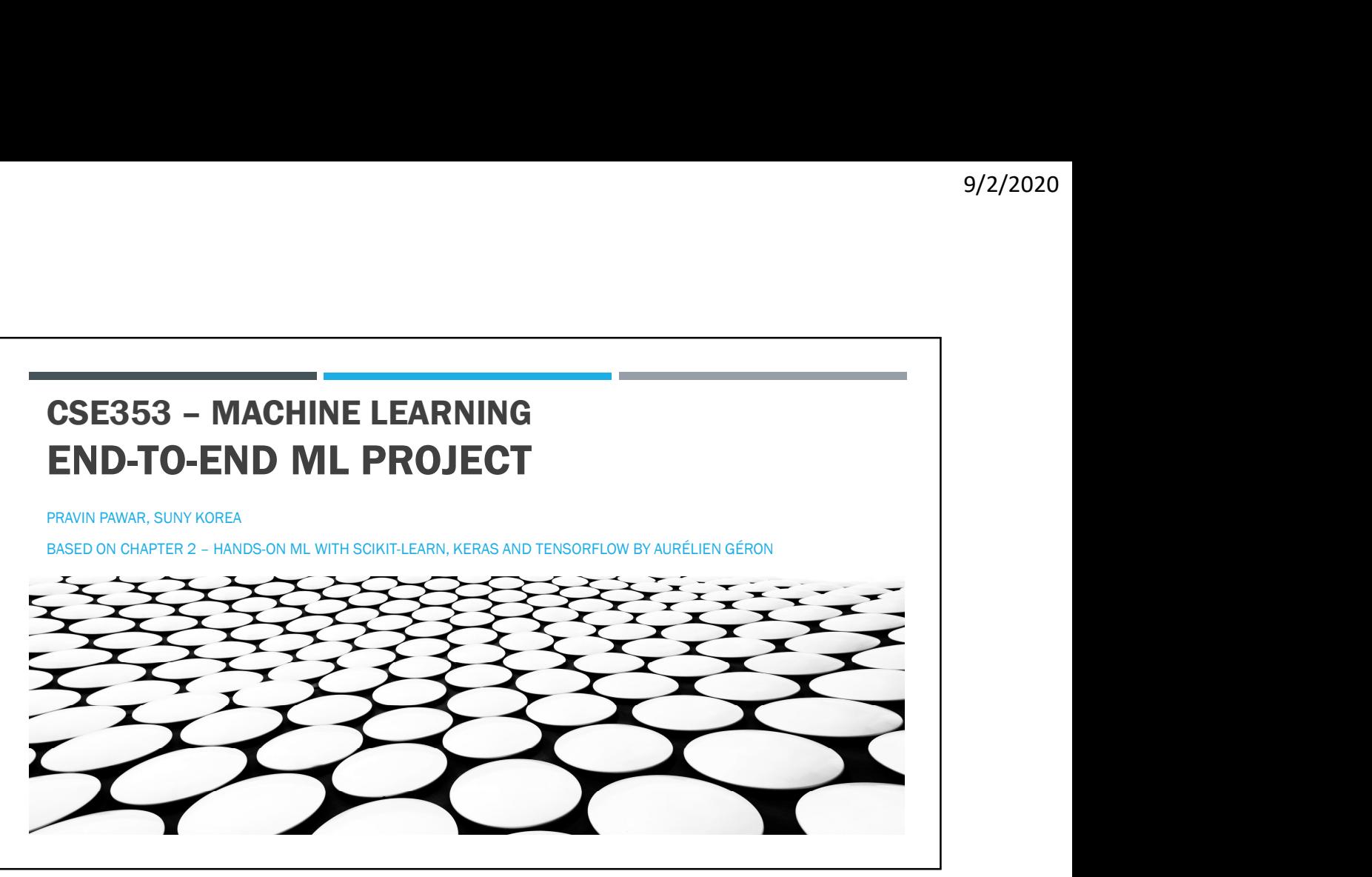

 $1$ 

### MAIN STEPS IN THE MACHINE LEARNING PROJECT

- Formulate the problem
- Data collection
- **Data visualization**
- Data preprocessing
- Selection of ML models
- **Finetune the model**
- **Present solution**
- **Launch, monitor and maintain the system**

# WHERE TO FIND DATASETS FOR EXPERIMENTS? WHERE TO FIND DATASETS FOR EXPERIMENTS?<br>
Propular open data repositories<br>
- UC Irvine Machine Learning Repository (https://archive.ics.uci.edu/ml/index.php)<br>
- CMU Strilli Repository (https://bloat.com.ud.u/ml/sdatest/)<br>
-**SALE TO FIND DATASETS FOR EXPERIMENTS?**<br>
<br> **Explorer open data repositories**<br>
• UC inner Medine Lemming Repository (there  $\frac{1}{2}$  and the control of the control of the control of the control of the control of the contr

- Popular open data repositories
	- UC Irvine Machine Learning Repository (https://archive.ics.uci.edu/ml/index.php)
	-
	-
	-
- -
	-
	-
- -
	-
	-

3

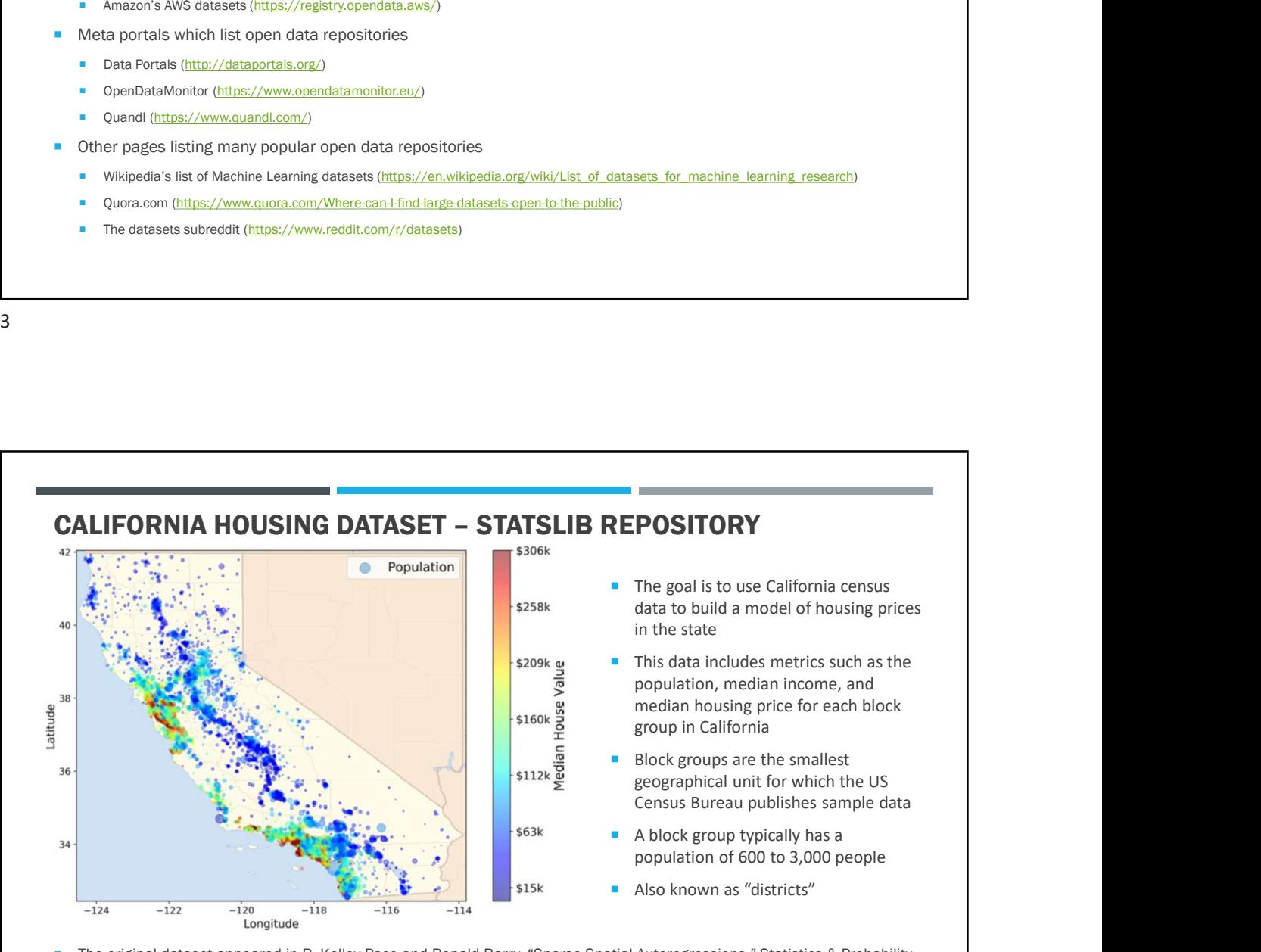

 The original dataset appeared in R. Kelley Pace and Ronald Barry, "Sparse Spatial Autoregressions," Statistics & Probability Letters 33, no. 3 (1997): 291–297.

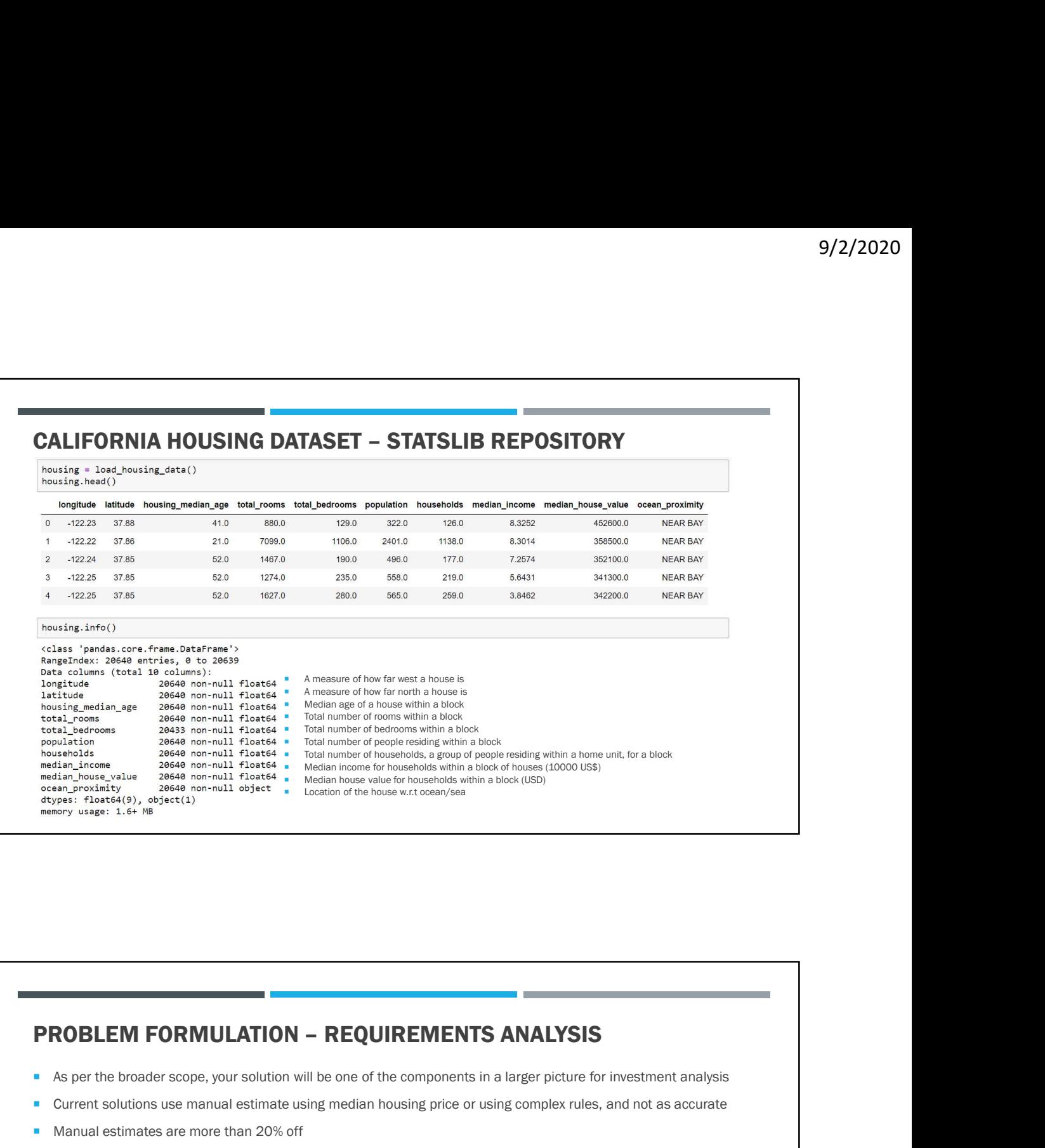

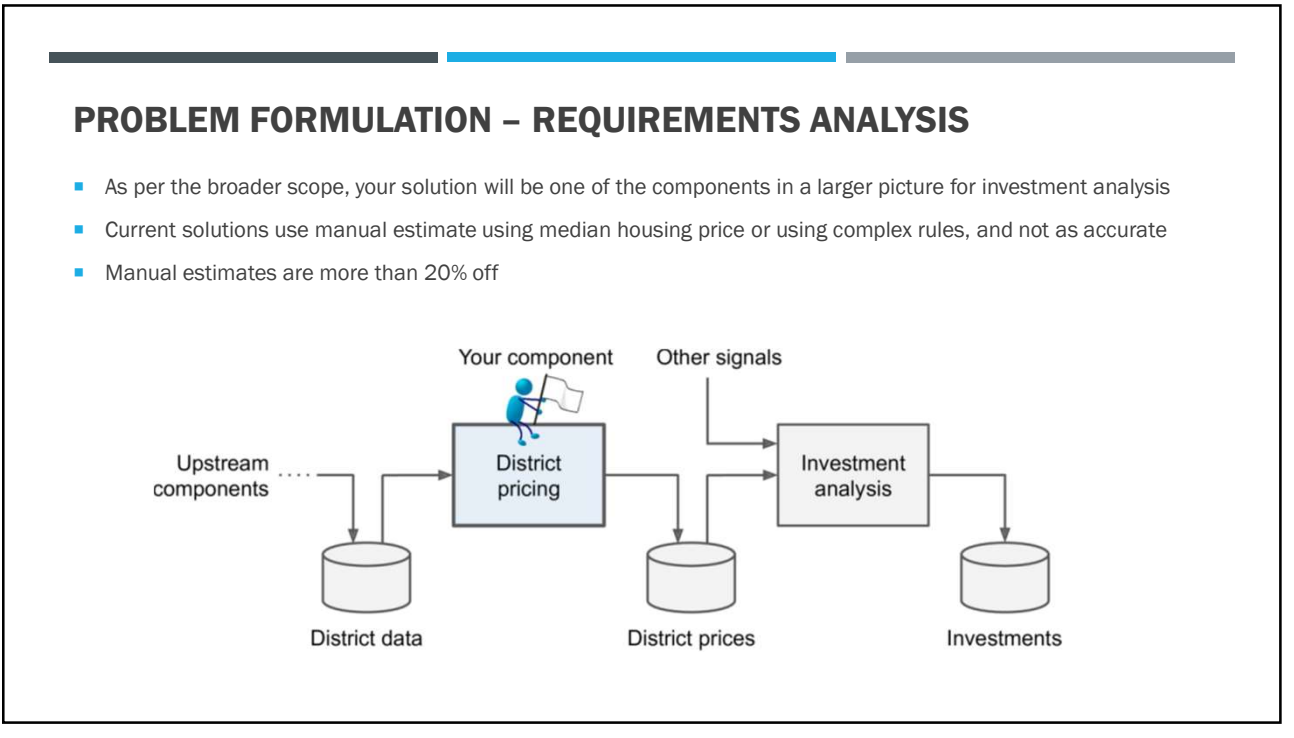

- houses in California per block
- Which type of ML problem it is?
- Supervised, unsupervised, or Reinforcement Learning?
- **Classification task, regression task, or something else?**
- **Should you use batch learning or online learning technique?**

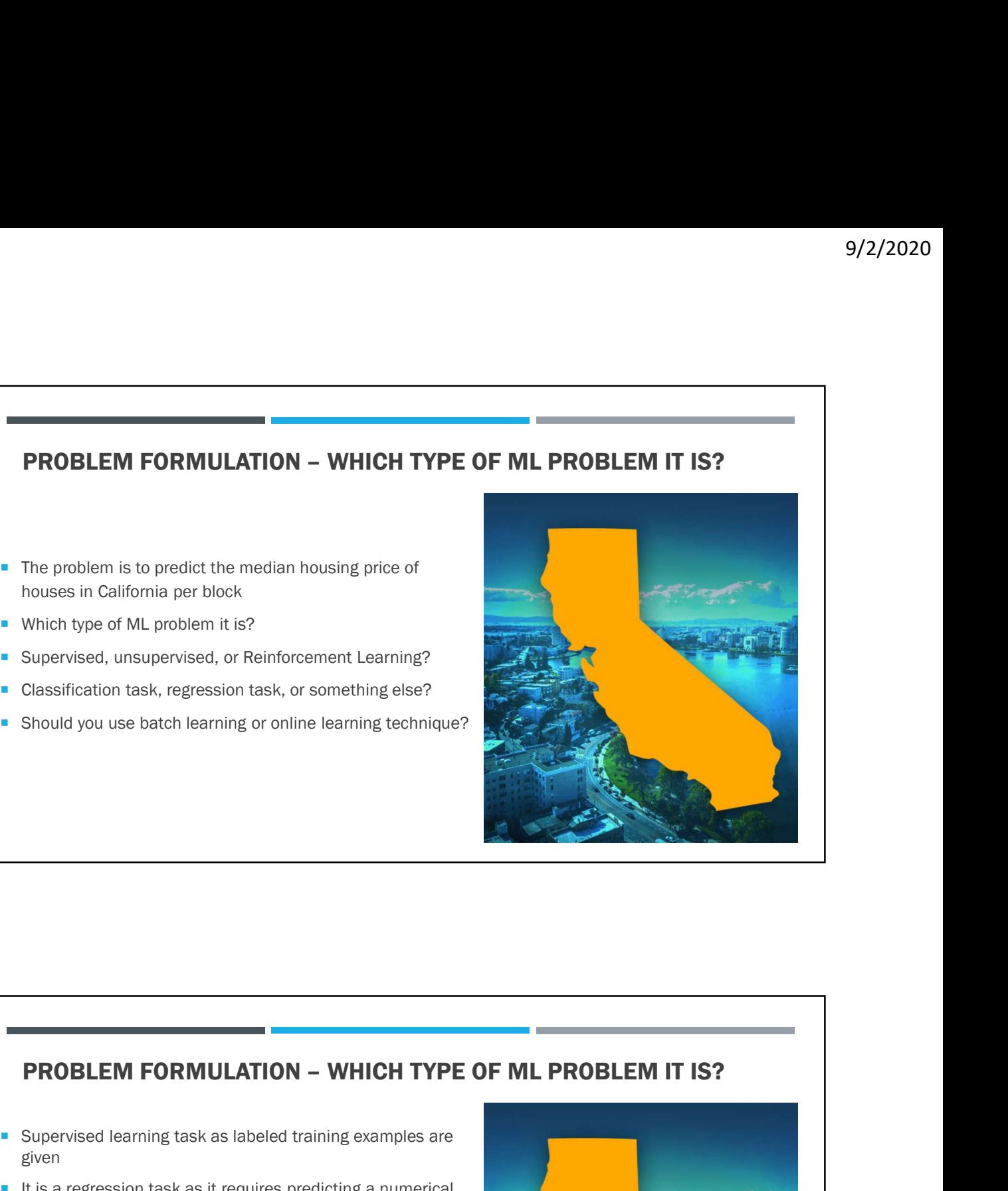

- given
- $\blacksquare$  It is a regression task as it requires predicting a numerical value
- Multiple regression problem as the system uses multiple features to make a prediction
- **Univariate regression problem as task involves predicting a** single value for each district
- It would be multivariate regression if required to predict multiple values per district
- Since all data is available and small enough to fit in memory, batch learning is a suitable approach

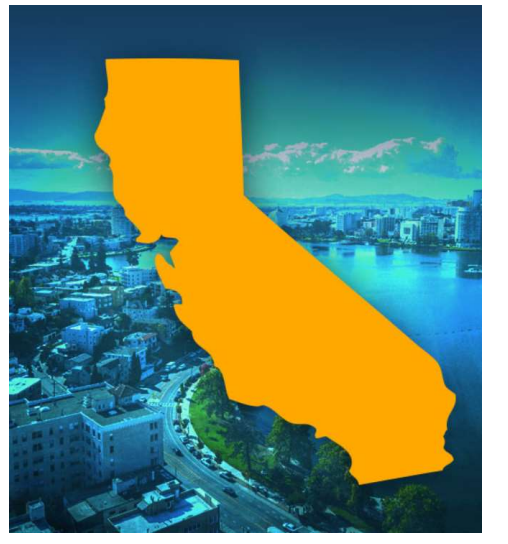

### PERFORMANCE MEASURE

- For regression problems, a typical performance measure is Root Mean Square Error (RMSE)
- Represents errors in predictions with higher weight for larger errors

• Mathematical formula: 
$$
RMSE(\mathbf{X}, h) = \sqrt{\frac{1}{m} \sum_{i=1}^{m} (h(\mathbf{x}^{(i)}) - y^{(i)})^2}
$$

- $h$  is your system's prediction function, also called a hypothesis
- RMSE( $X,h$ ) is the cost function measured on the set of examples  $X$  using your hypothesis  $h$
- $m:$  Number of instances in the dataset
- $\blacksquare$  X<sup>i</sup> is a vector of all the feature values (excluding the label) of the <sup>i</sup>th instance in the dataset
- $\blacksquare$   $\blacktriangleright$  is the label (desired output) of the <sup>i</sup>th instance in the dataset

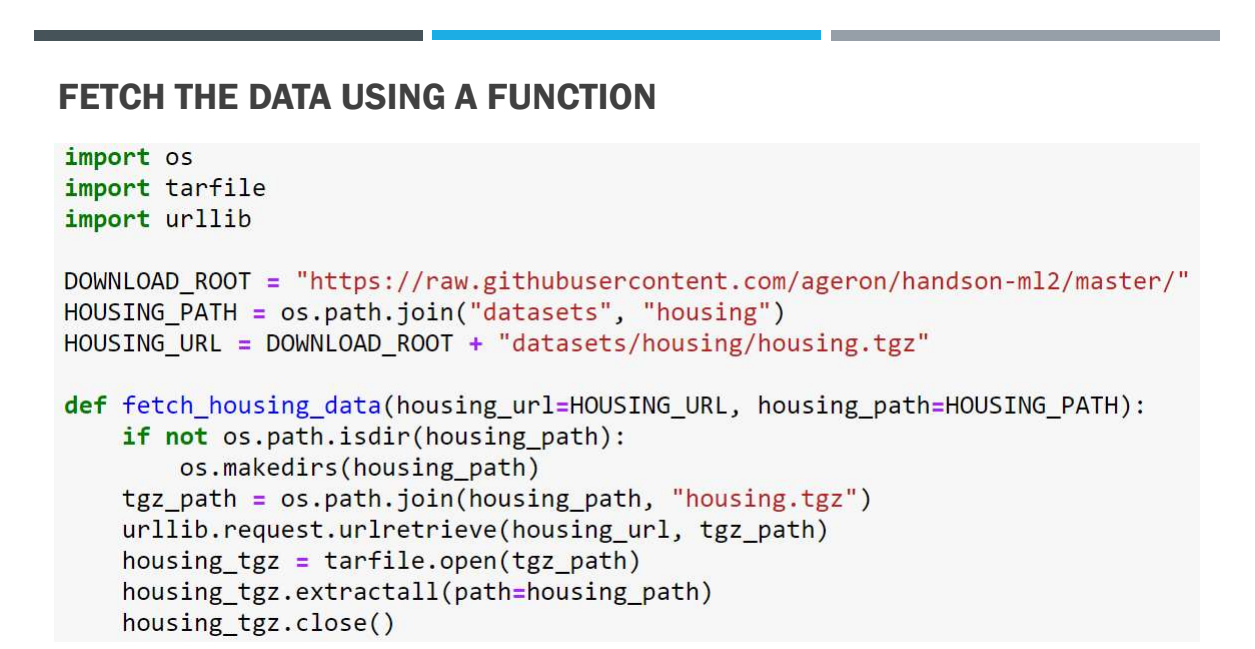

## LOAD THE DATA AND LOOK AT THE STRUCTURE

import pandas as pd

```
def load_housing_data(housing_path=HOUSING_PATH):
    csv_path = os.path.join(housing_path, "housing.csv")
    return pd.read_csv(csv_path)
```
housing  $=$  load\_housing\_data() housing.head() housing.info()

11

### LOAD THE DATA AND LOOK AT THE STRUCTURE

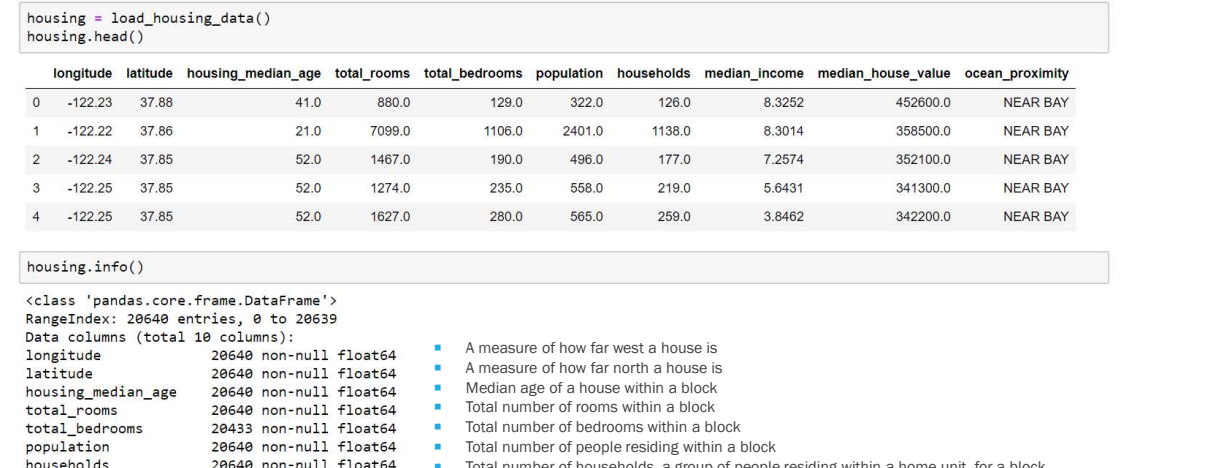

- 
- 20640 non-null float64<br>20640 non-null float64 **Median house value for households within a block (USD)**<br> **Location of the house w.r.t ocean/sea** 
	- Location of the house w.r.t ocean/sea

median\_income

median\_house\_value 20640 no<br>ocean\_proximity 20640 no<br>dtypes: float64(9), object(1) memory usage: 1.6+ MB

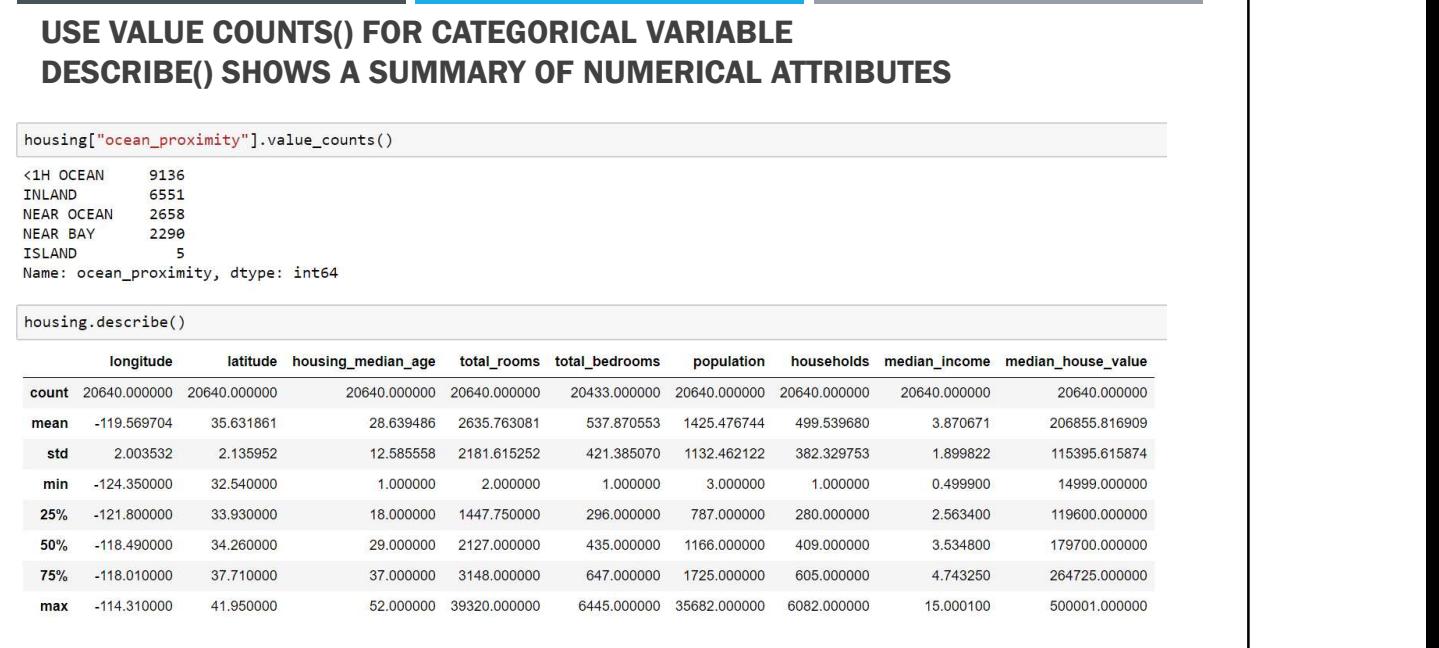

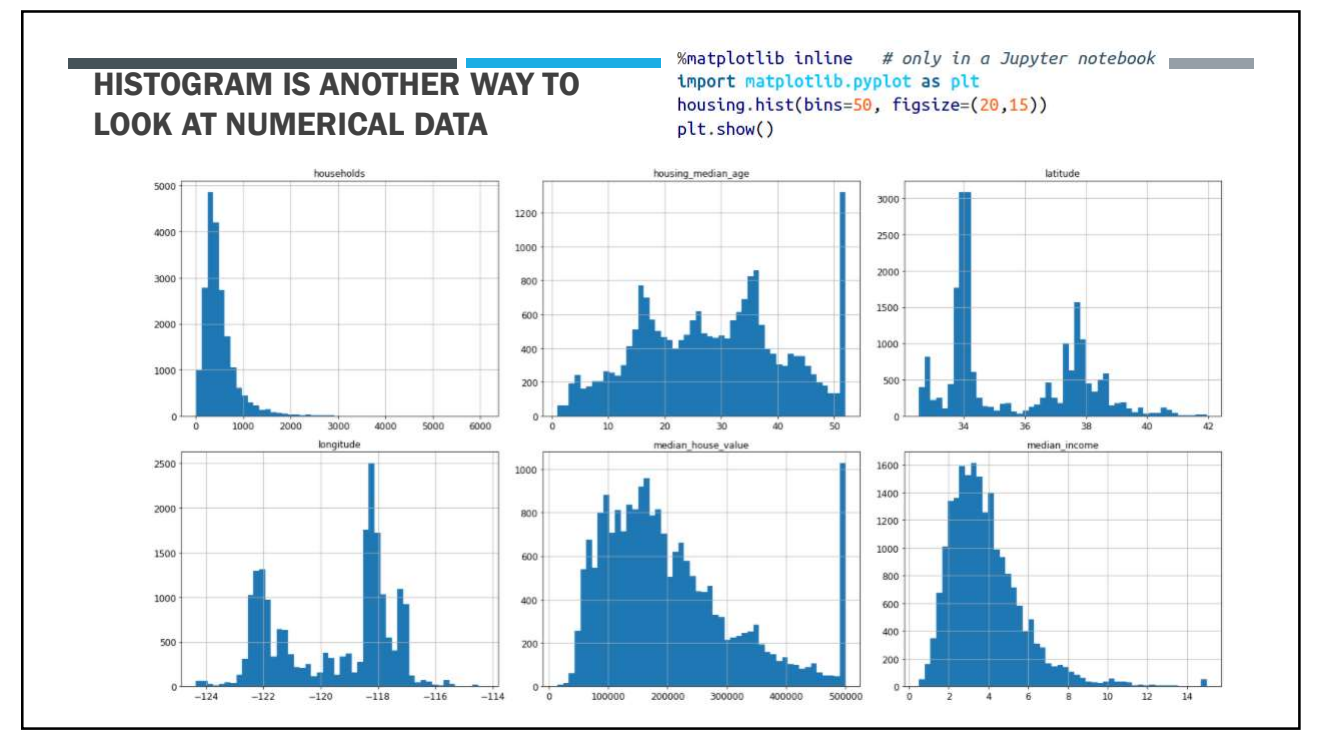

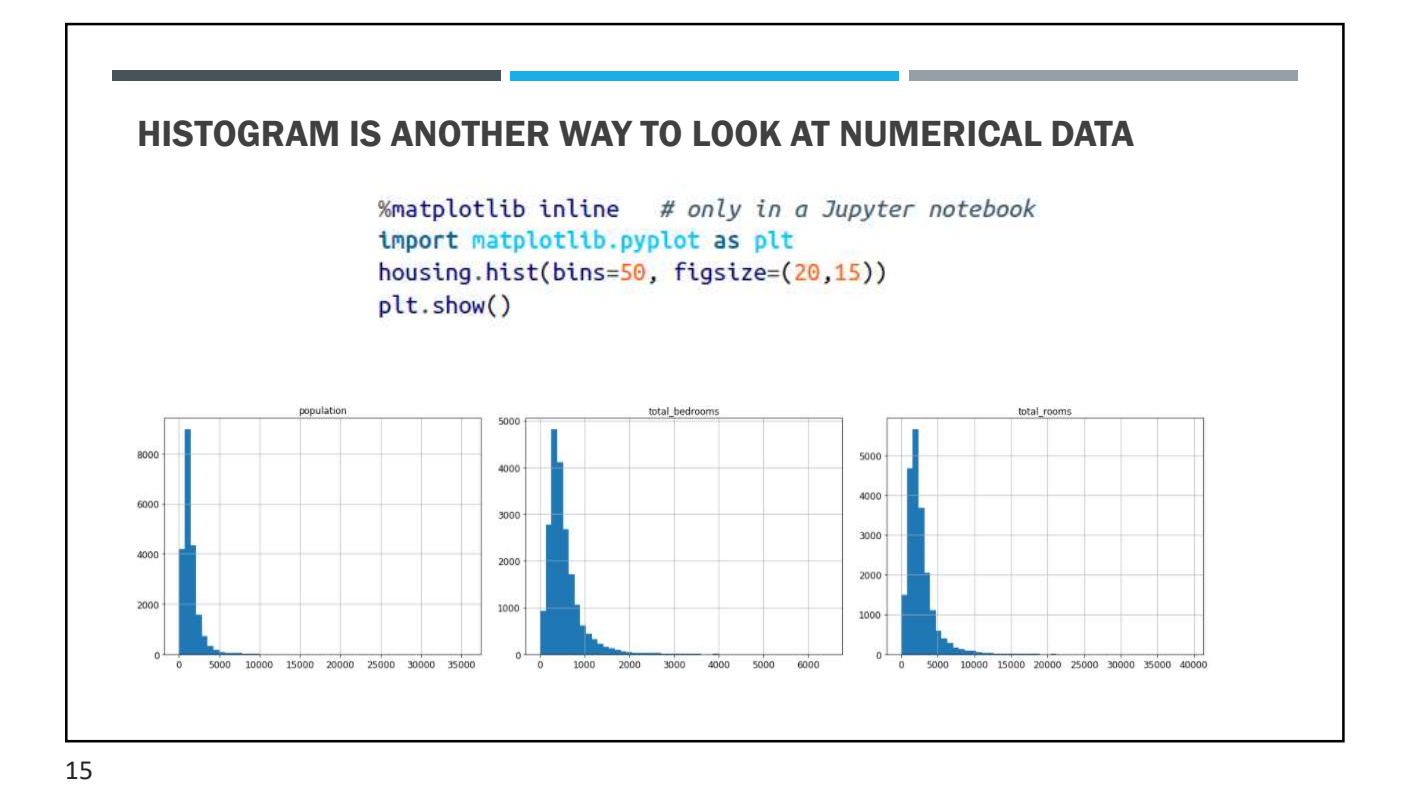

SPLIT DATA INTO TRAINING AND TESTING SET # to make this notebook's output identical at every run np.random.seed(42) import numpy as np # For illustration only. Sklearn has train\_test\_split() def split\_train\_test(data, test\_ratio): shuffled\_indices = np.random.permutation(len(data))  $test_set_size = int(len(data) * test_rate)$ test\_indices = shuffled\_indices[:test\_set\_size]<br>train\_indices = shuffled\_indices[:test\_set\_size] return data.iloc[train\_indices], data.iloc[test\_indices] train\_set, test\_set = split\_train\_test(housing,  $0.2$ ) len(train\_set) 16512 len(test\_set) 4128

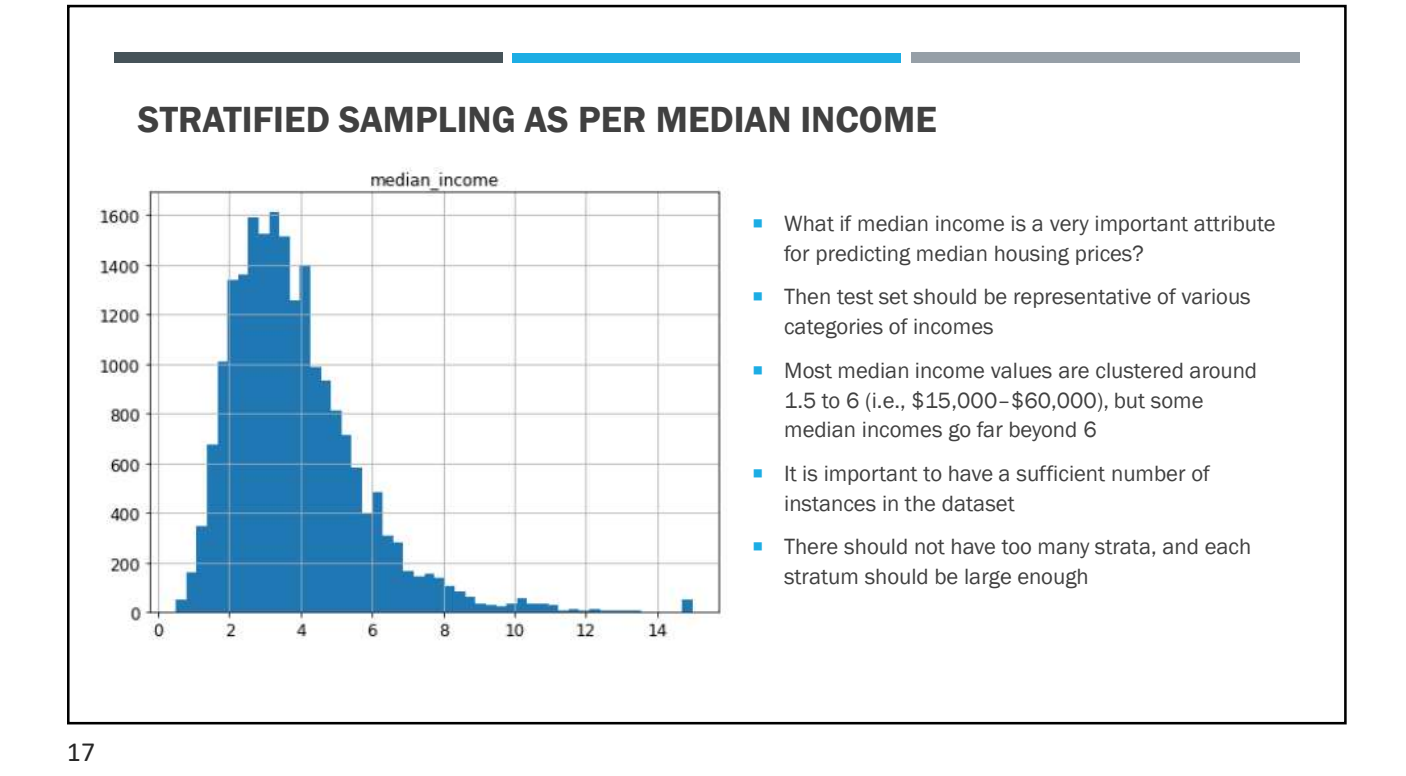

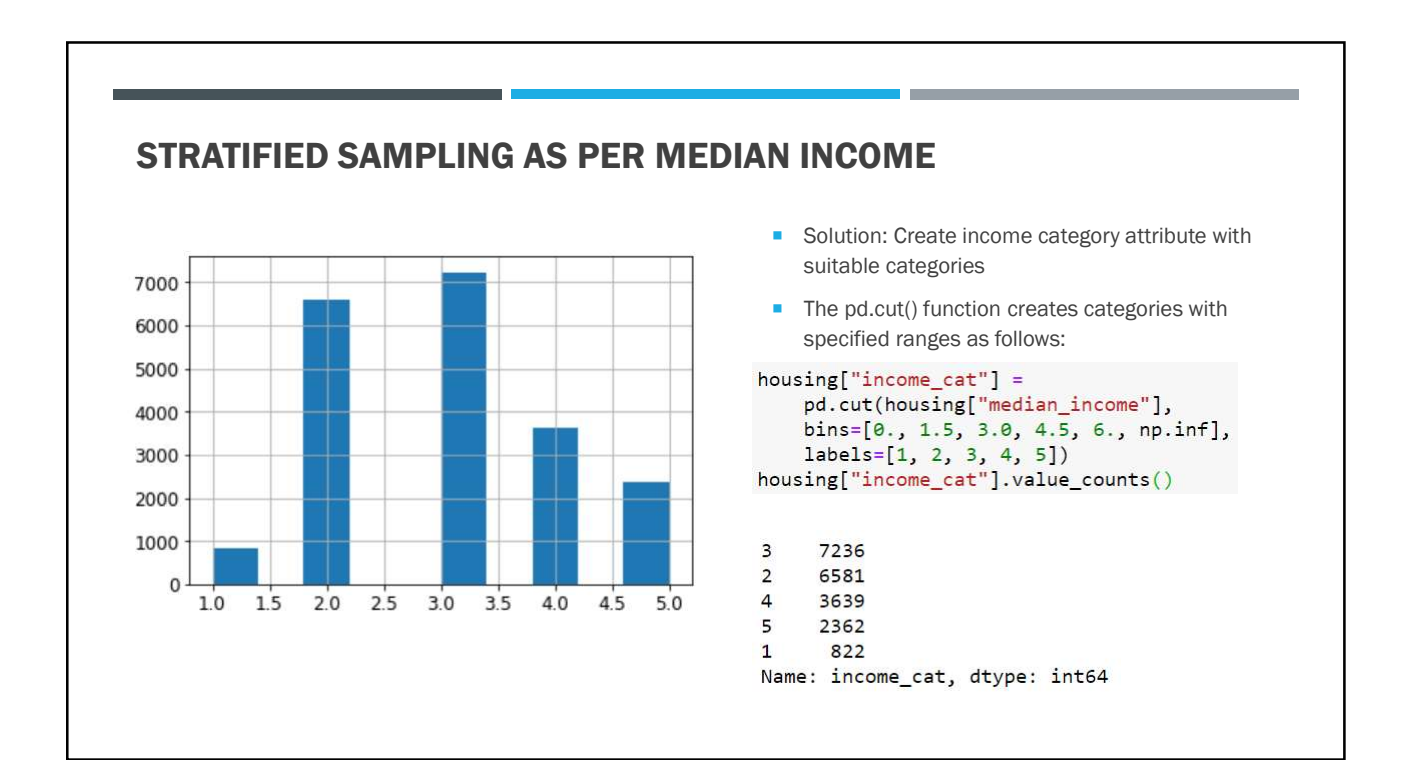

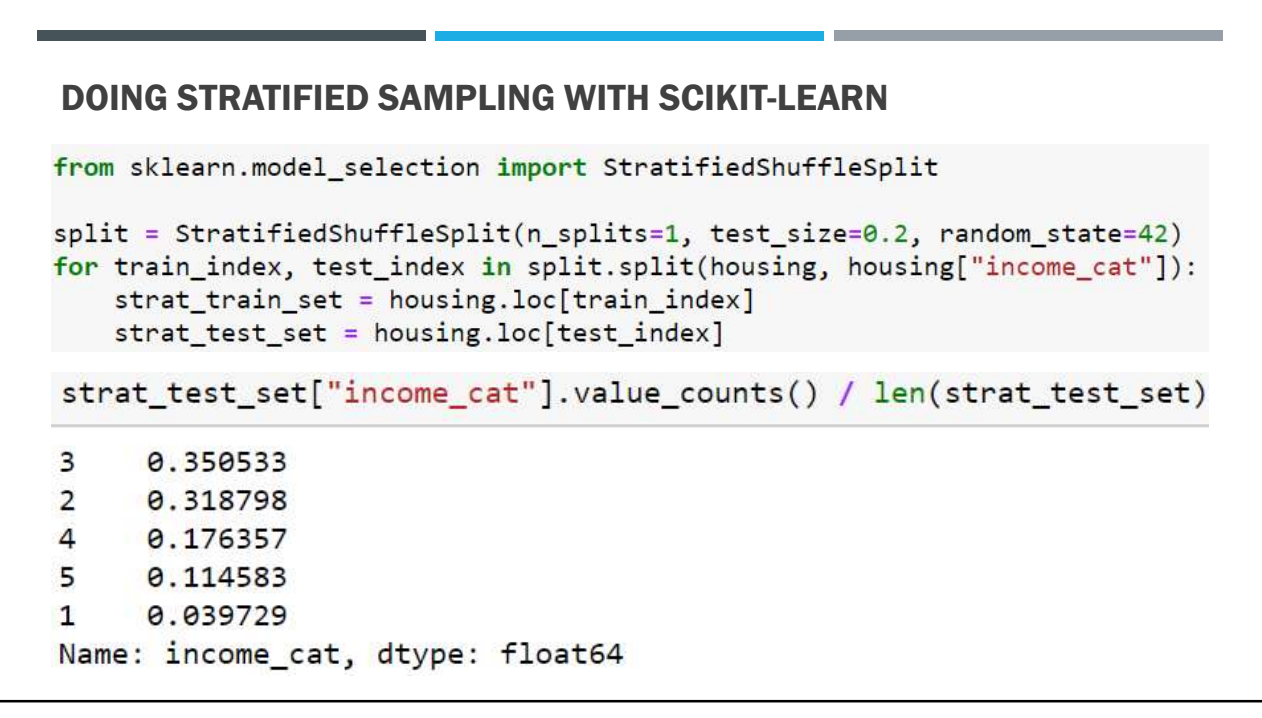

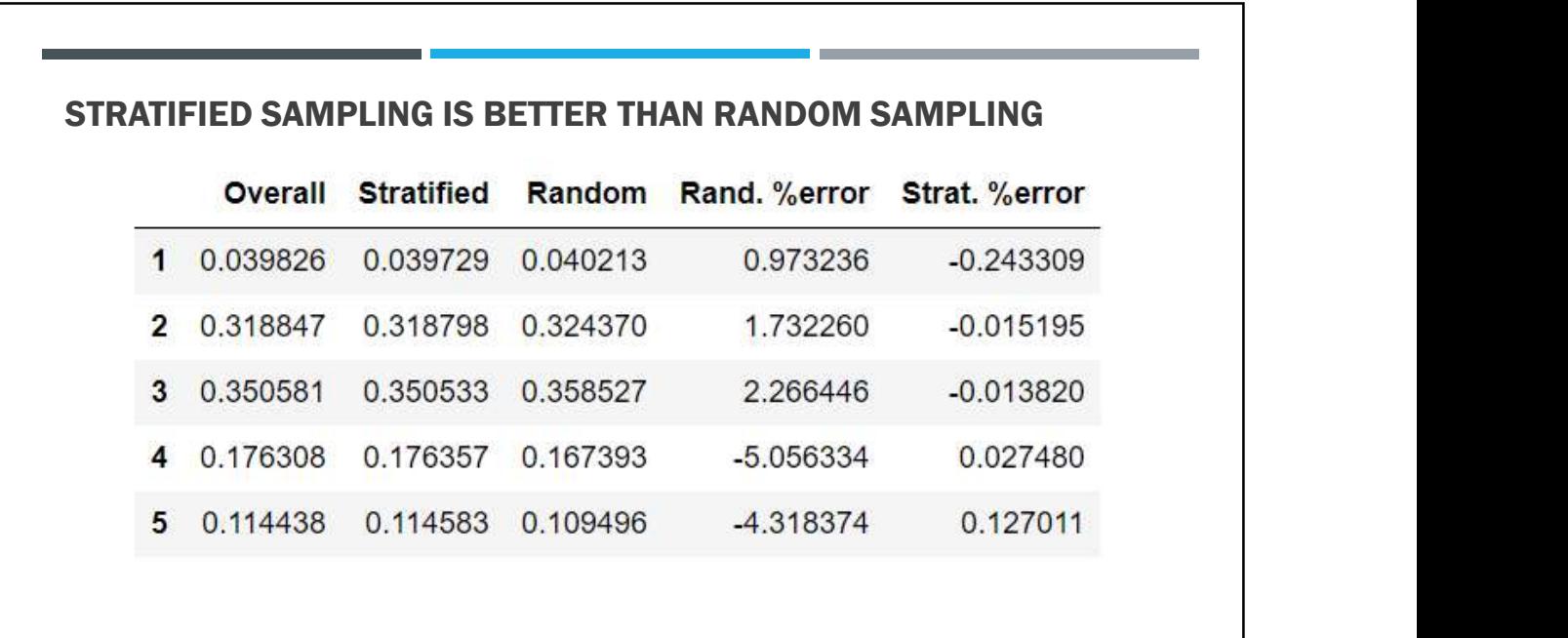

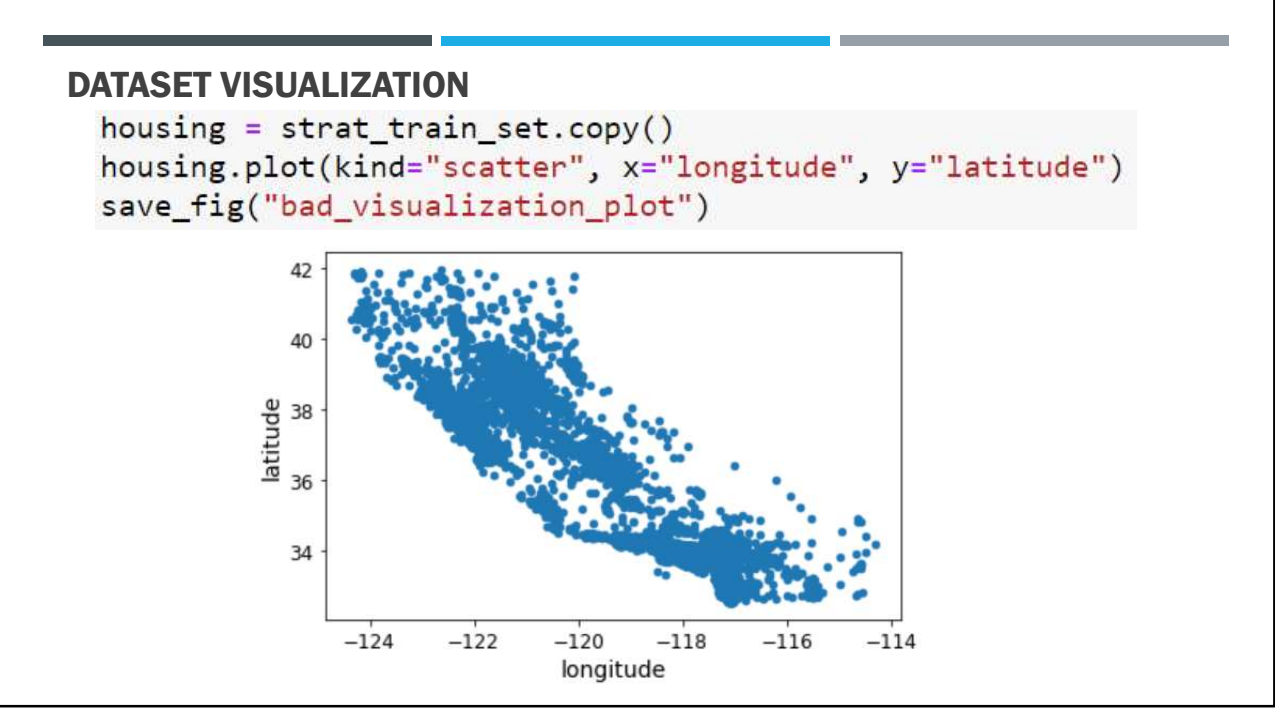

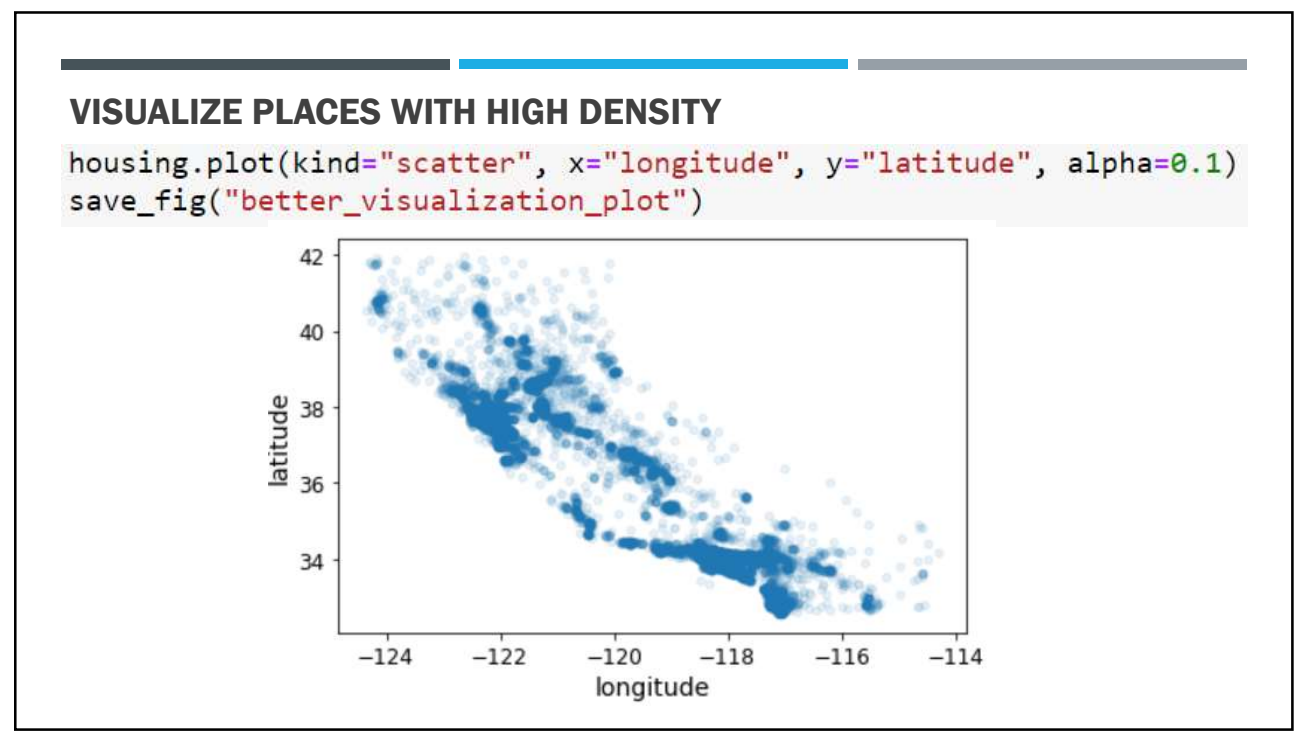

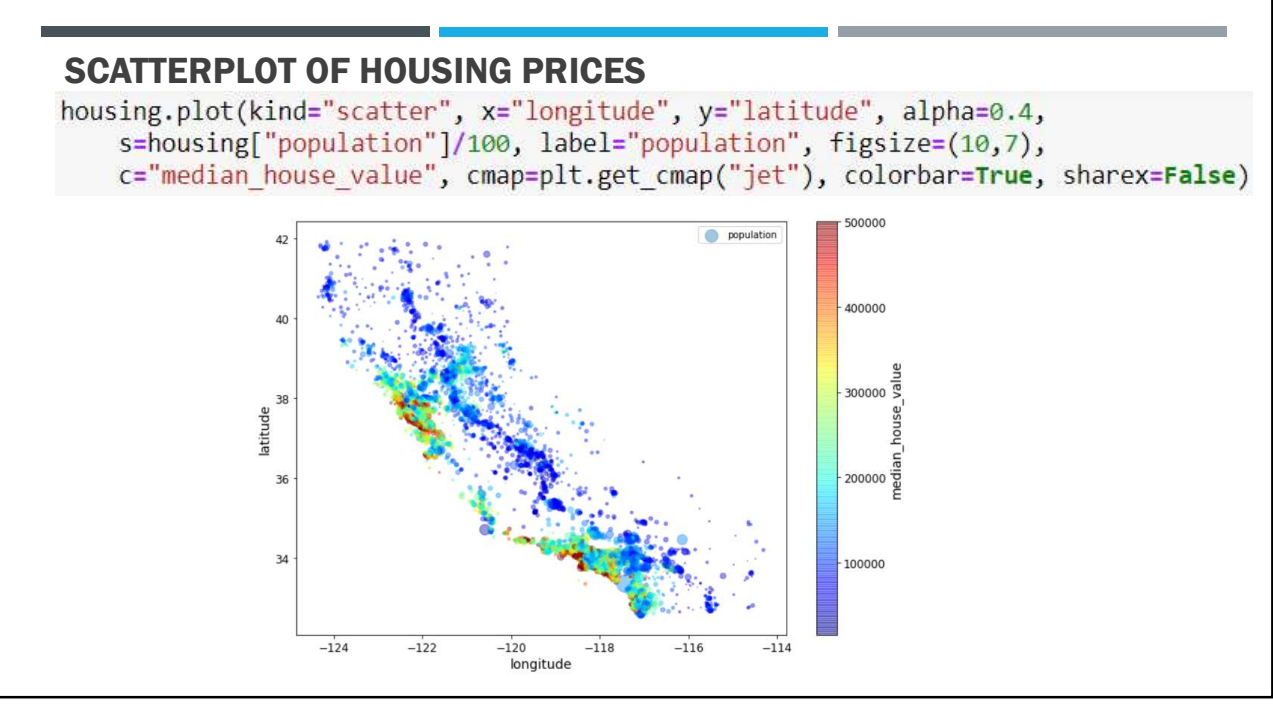

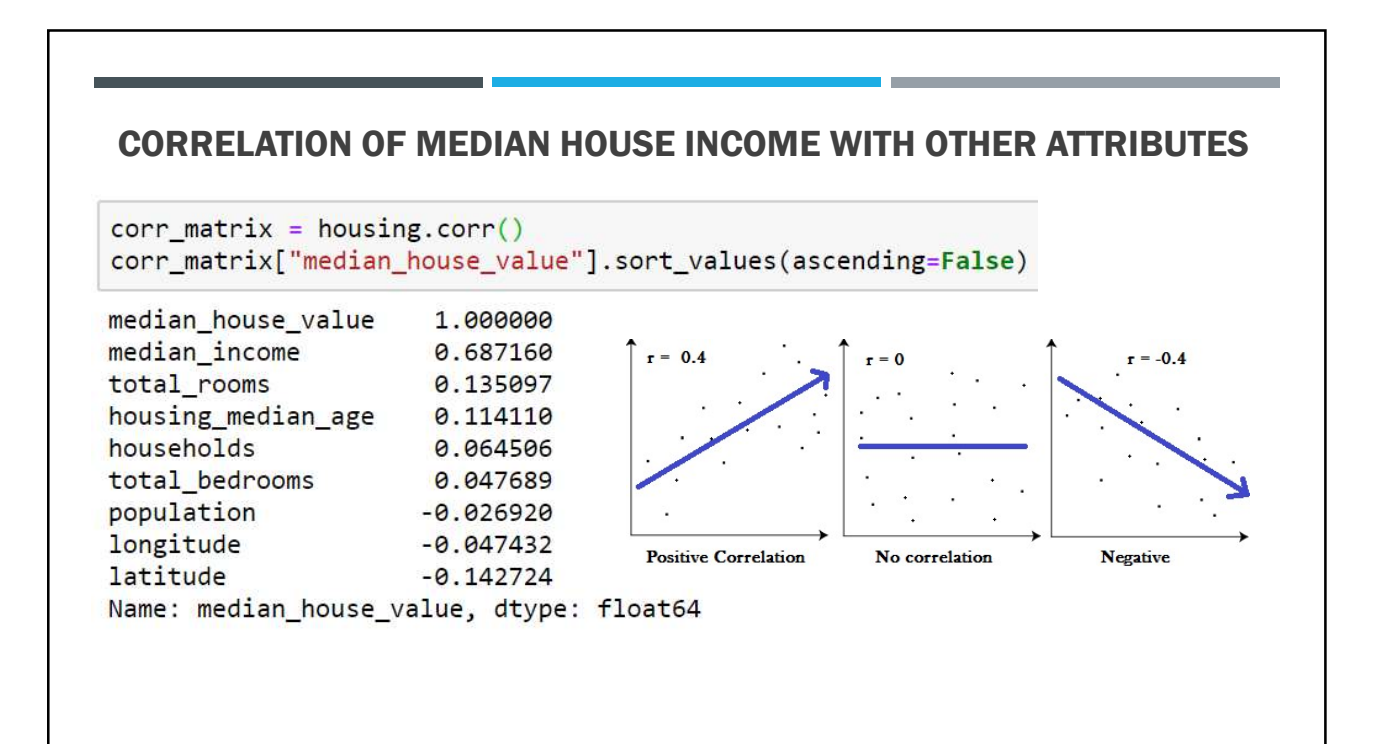

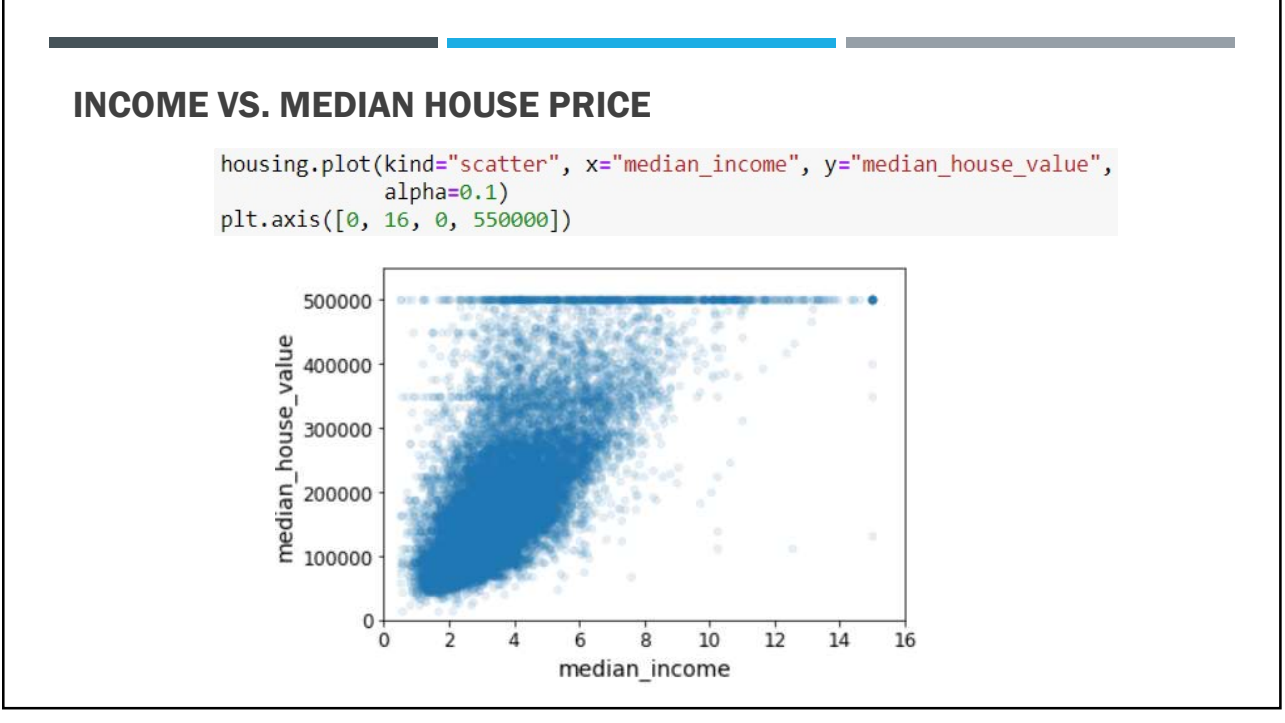

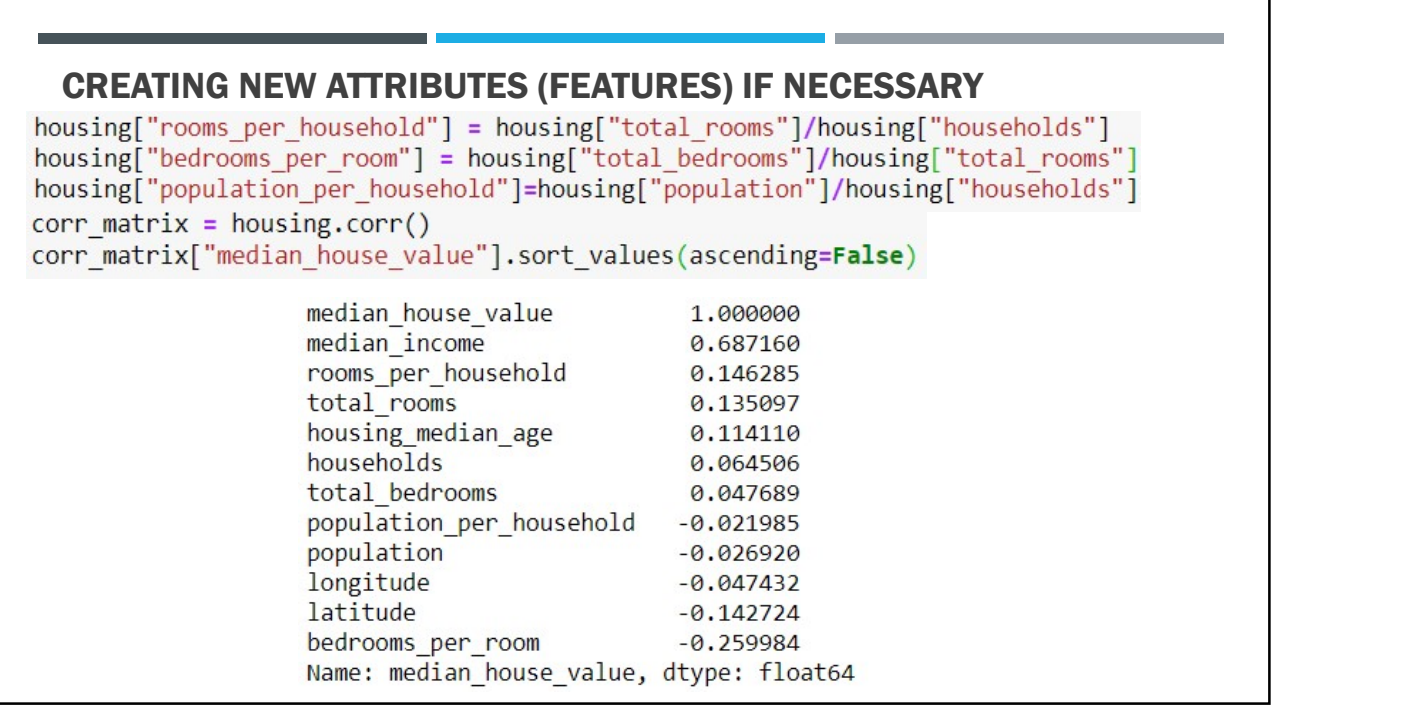

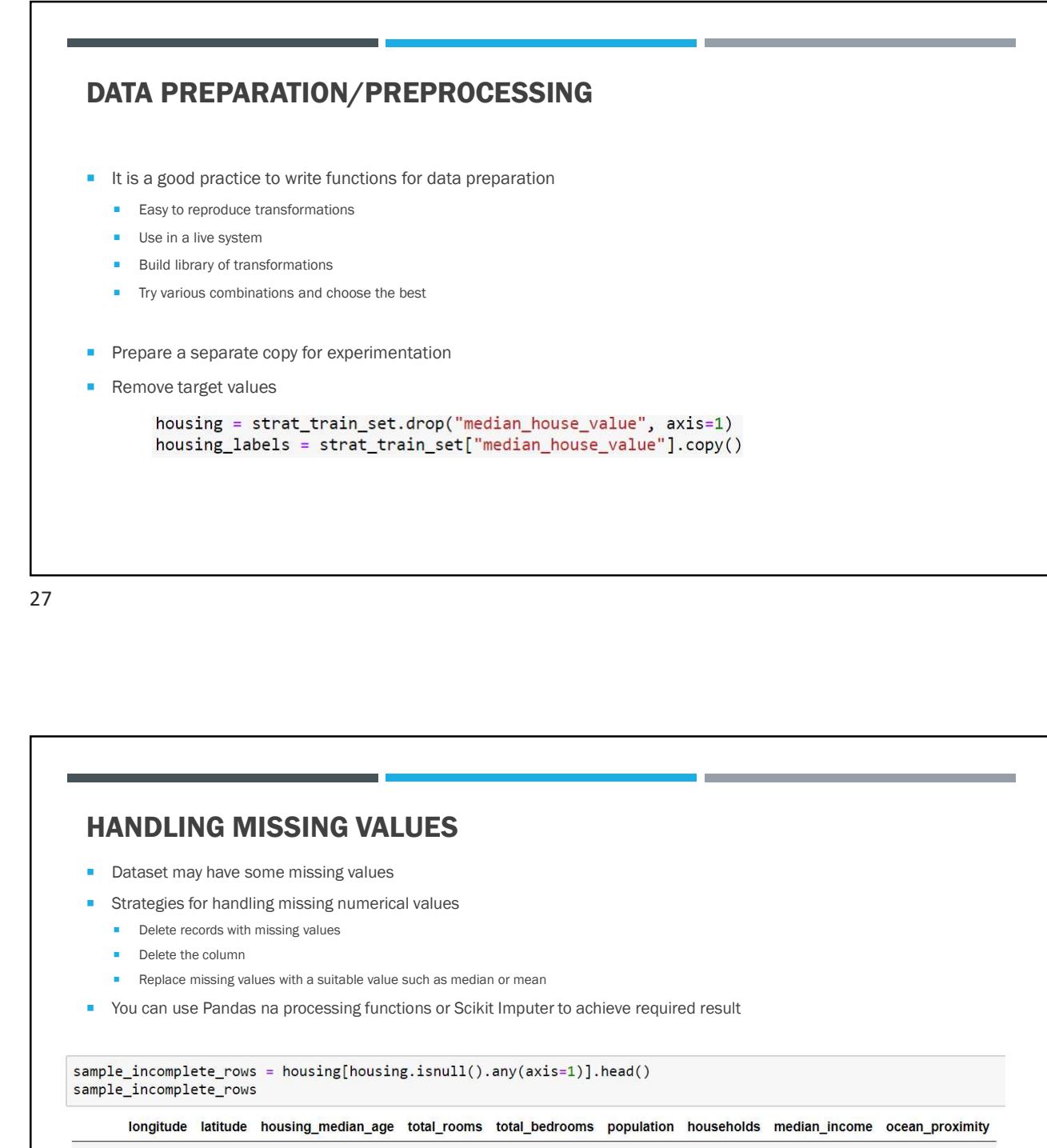

### HANDLING MISSING VALUES

- Dataset may have some missing values
- **Strategies for handling missing numerical values** 
	- **Delete records with missing values**
	- Delete the column
	- Replace missing values with a suitable value such as median or mean
- 

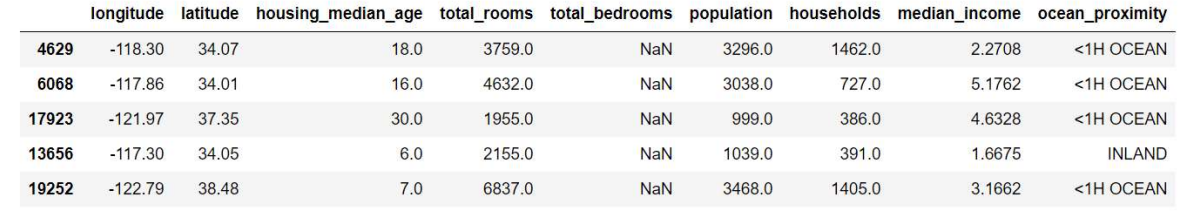

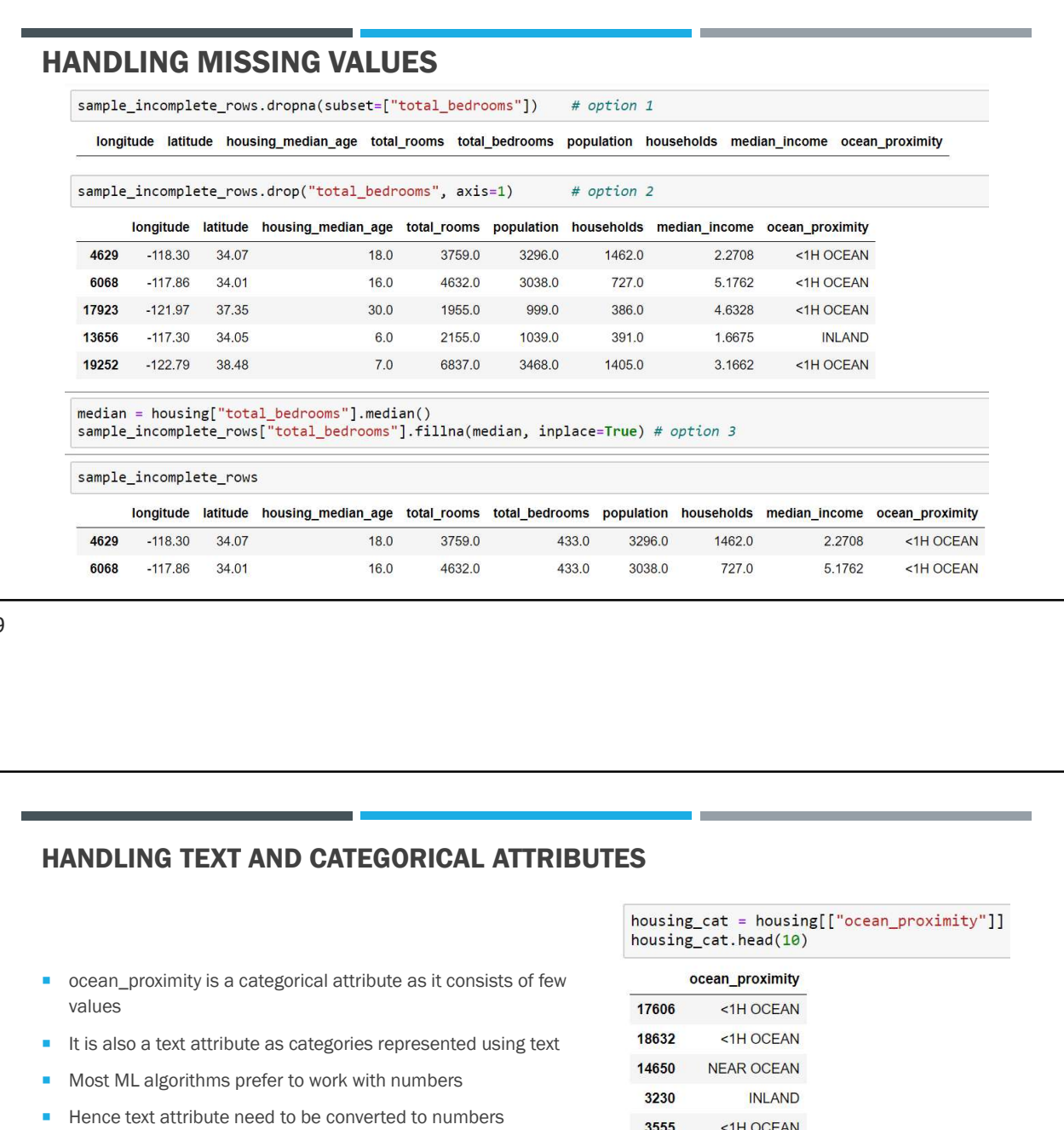

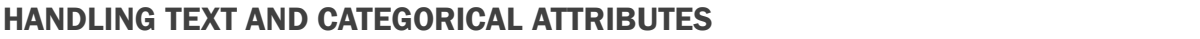

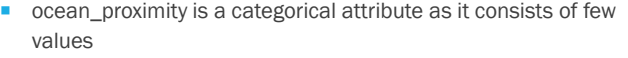

- It is also a text attribute as categories represented using text  $1$ <sup>1</sup>
- **Most ML algorithms prefer to work with numbers**
- $\blacksquare$  Hence text attribute need to be converted to numbers
- Strategies to convert to numerical values
	- Convert as ordinal values where numbers representing order (ordinal encoding)
	- **Convert to binary attributes (one-hot encoding)**

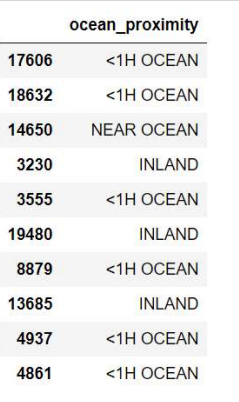

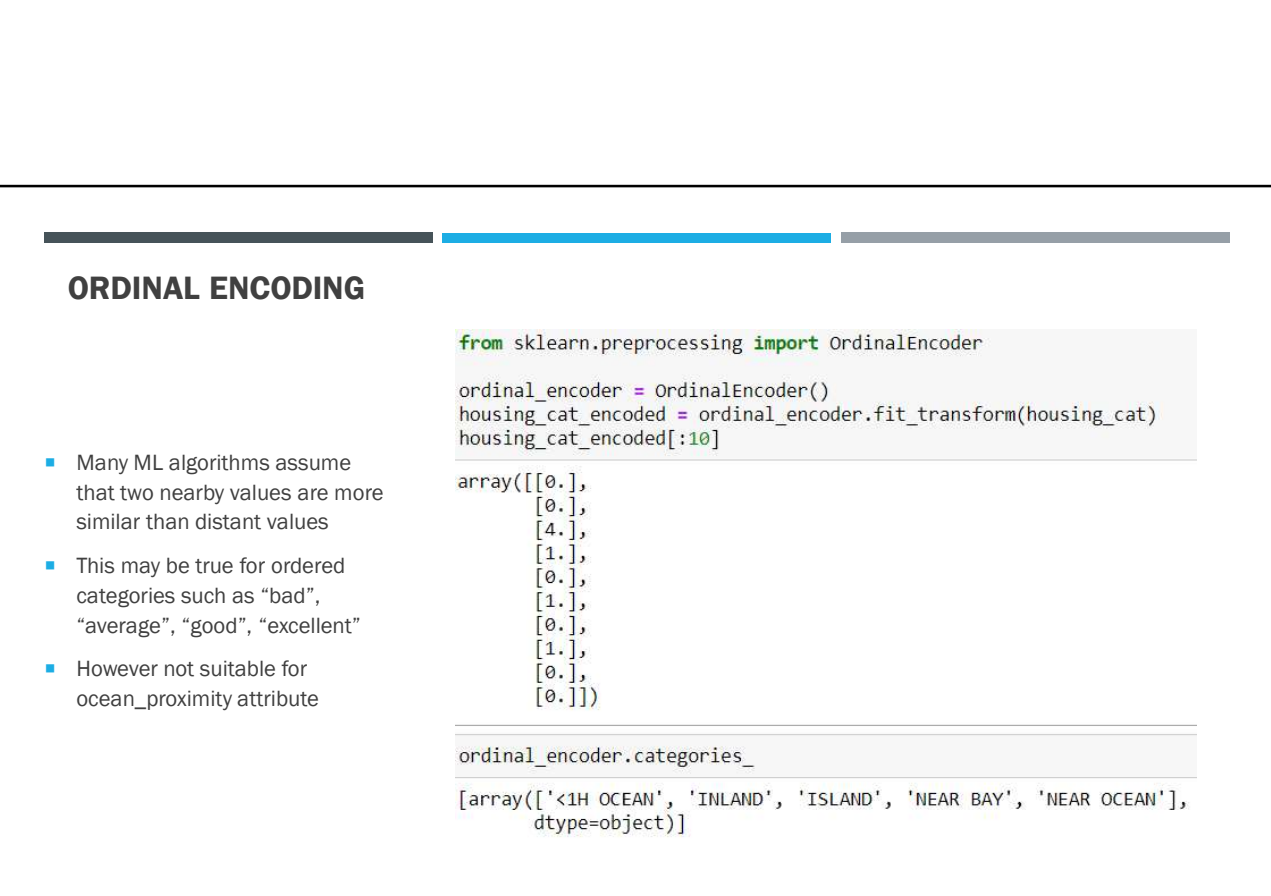

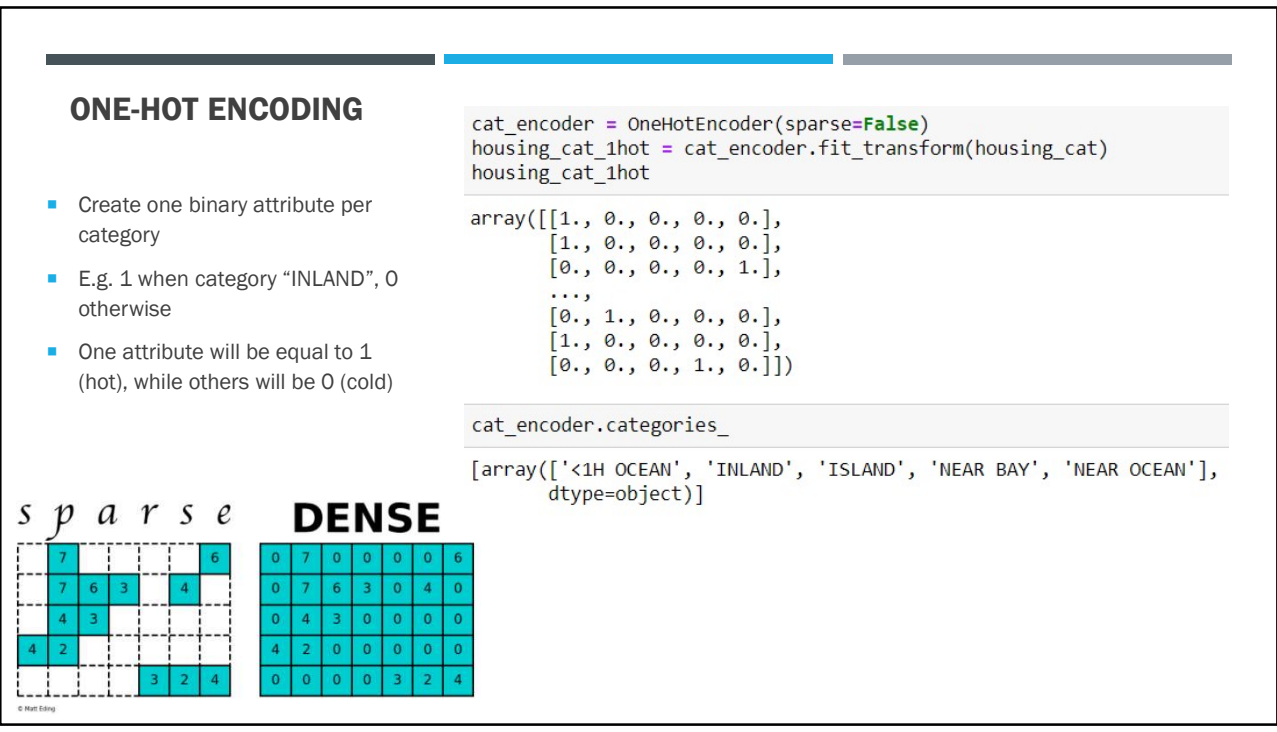

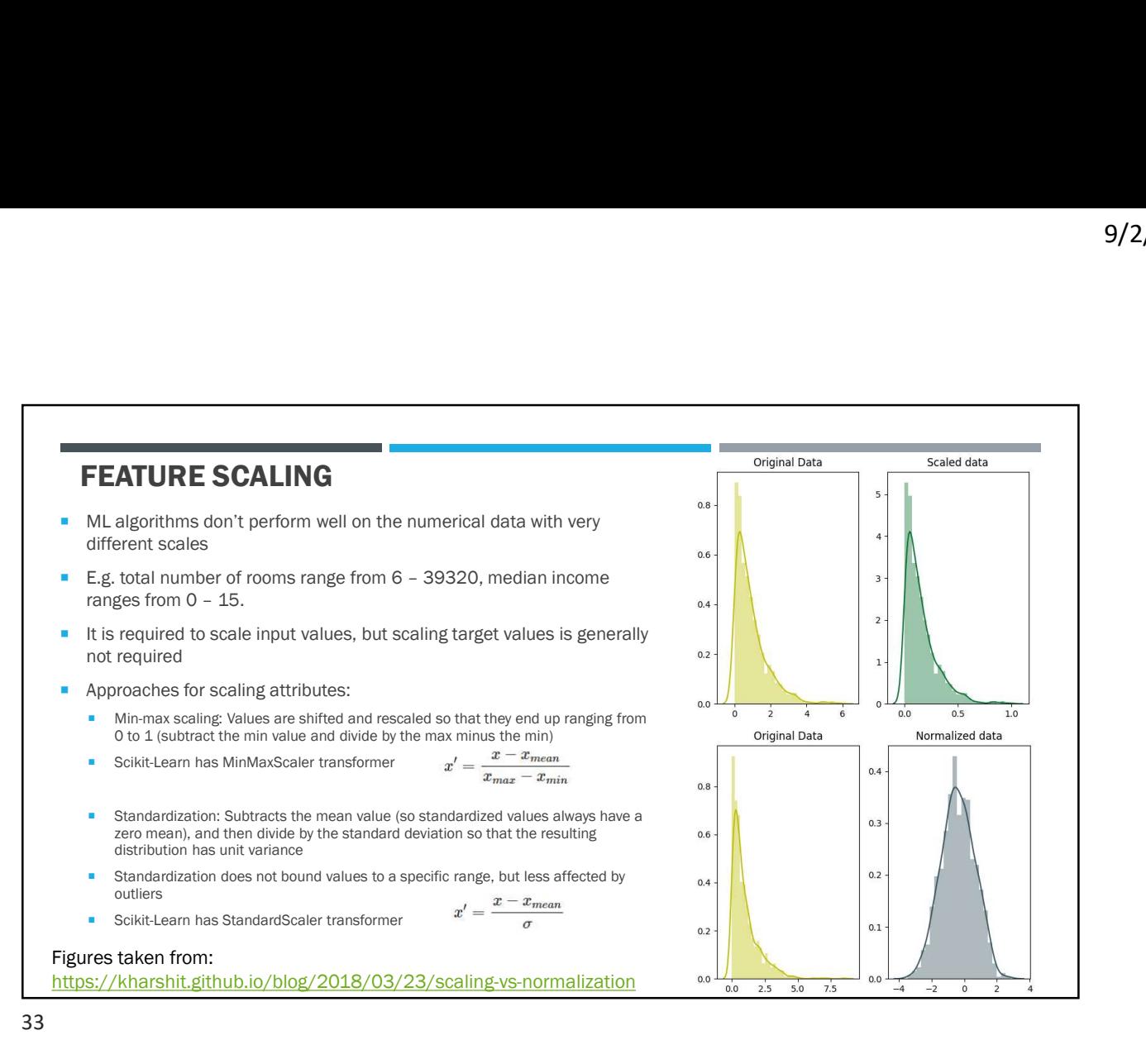

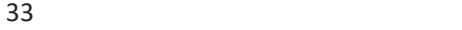

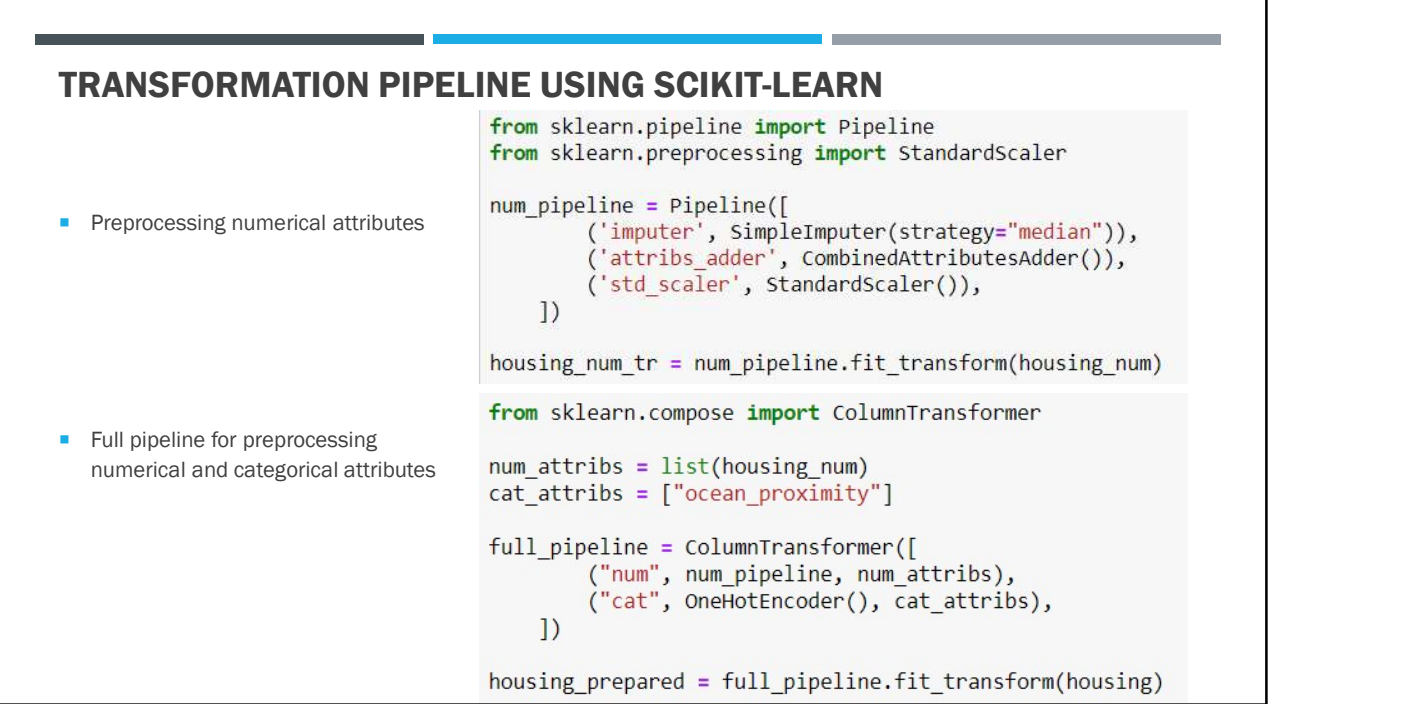

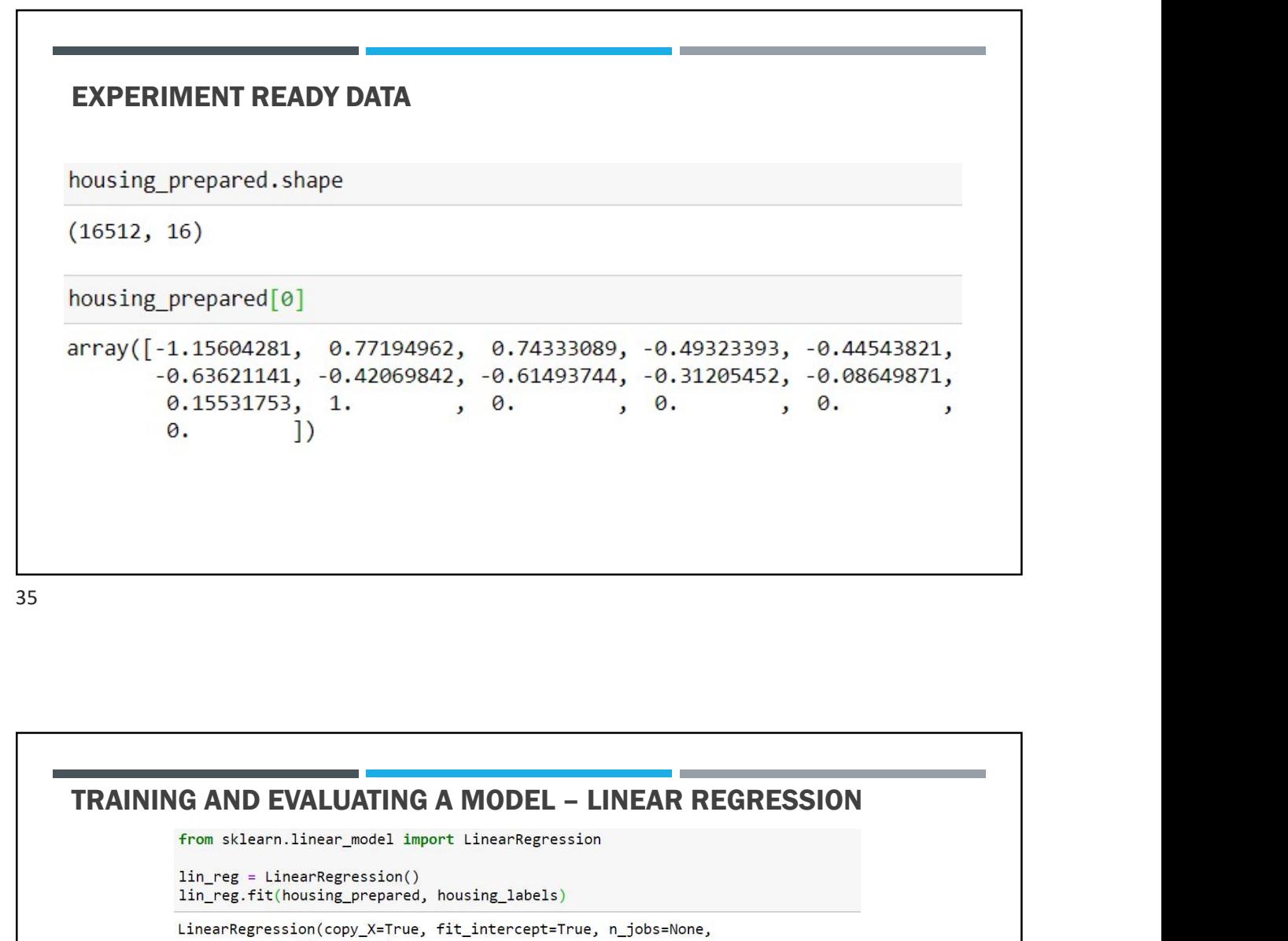

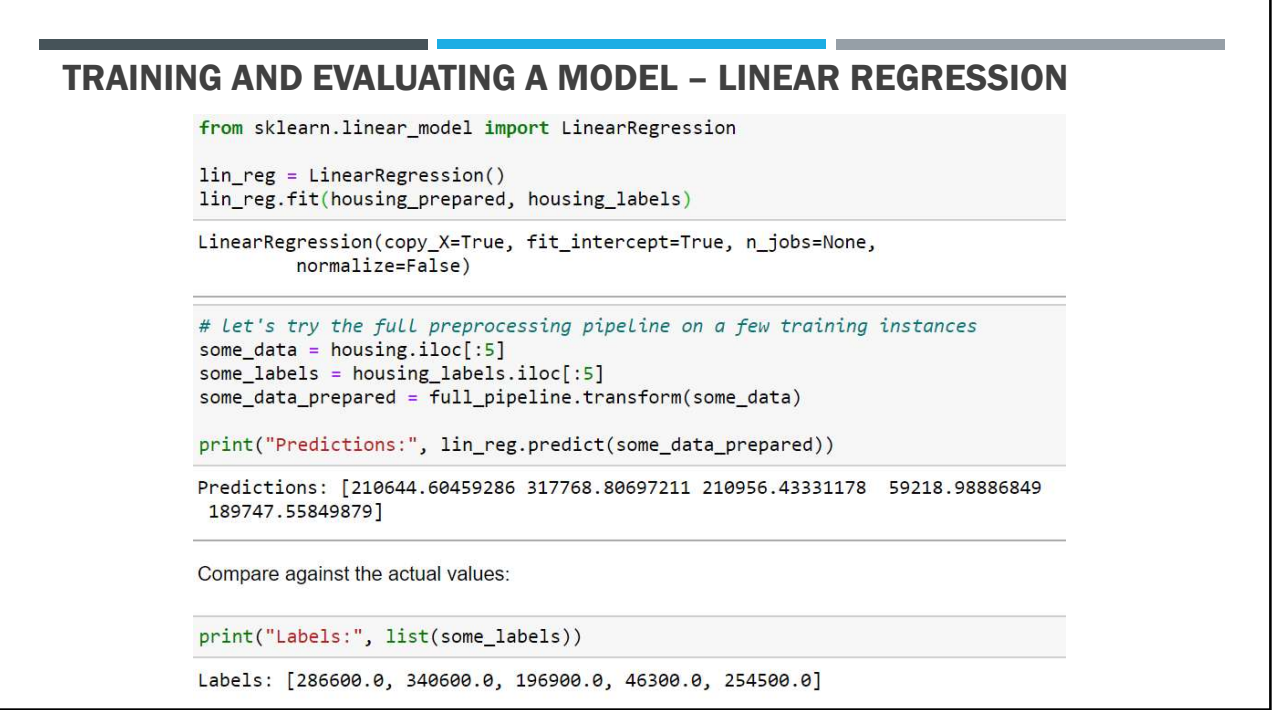

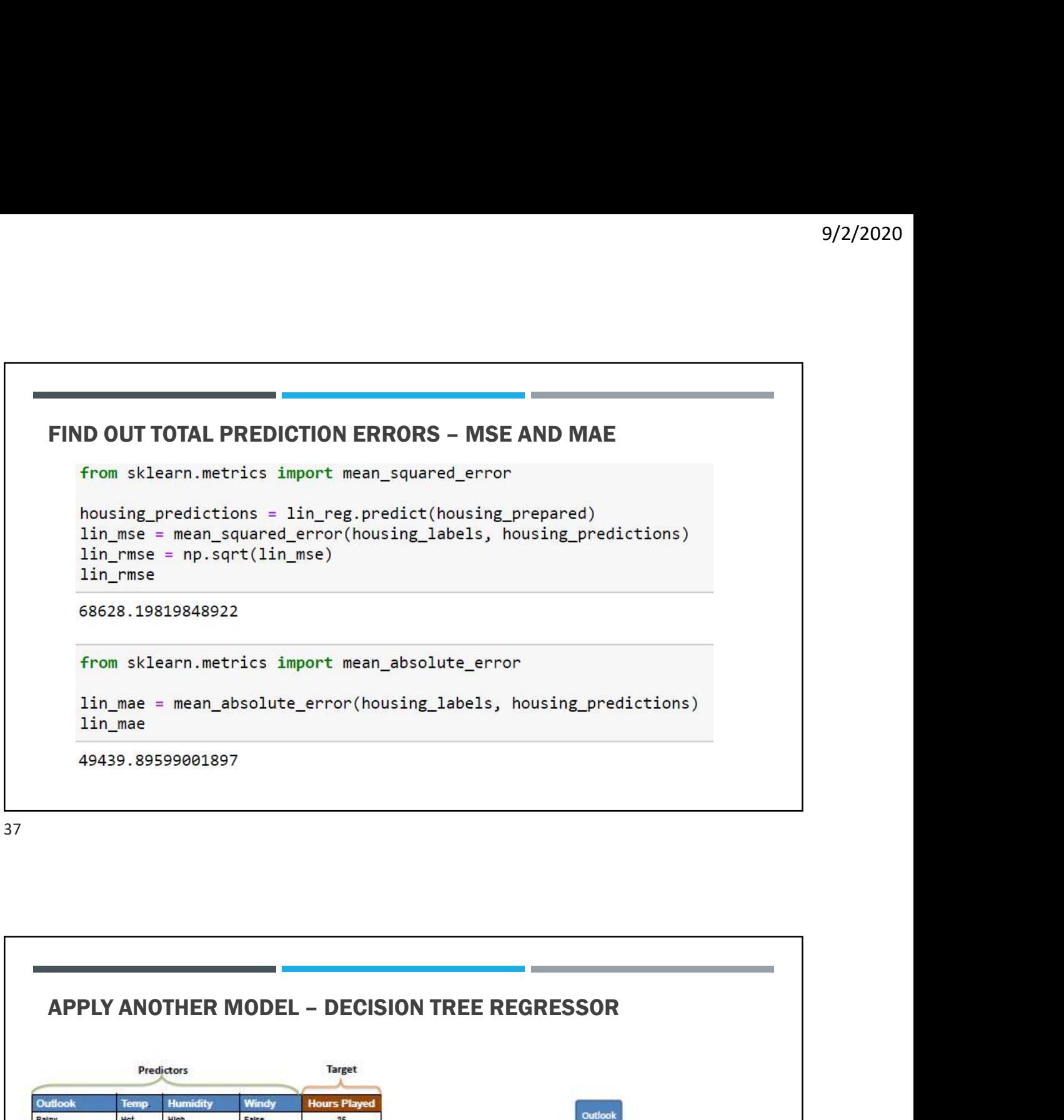

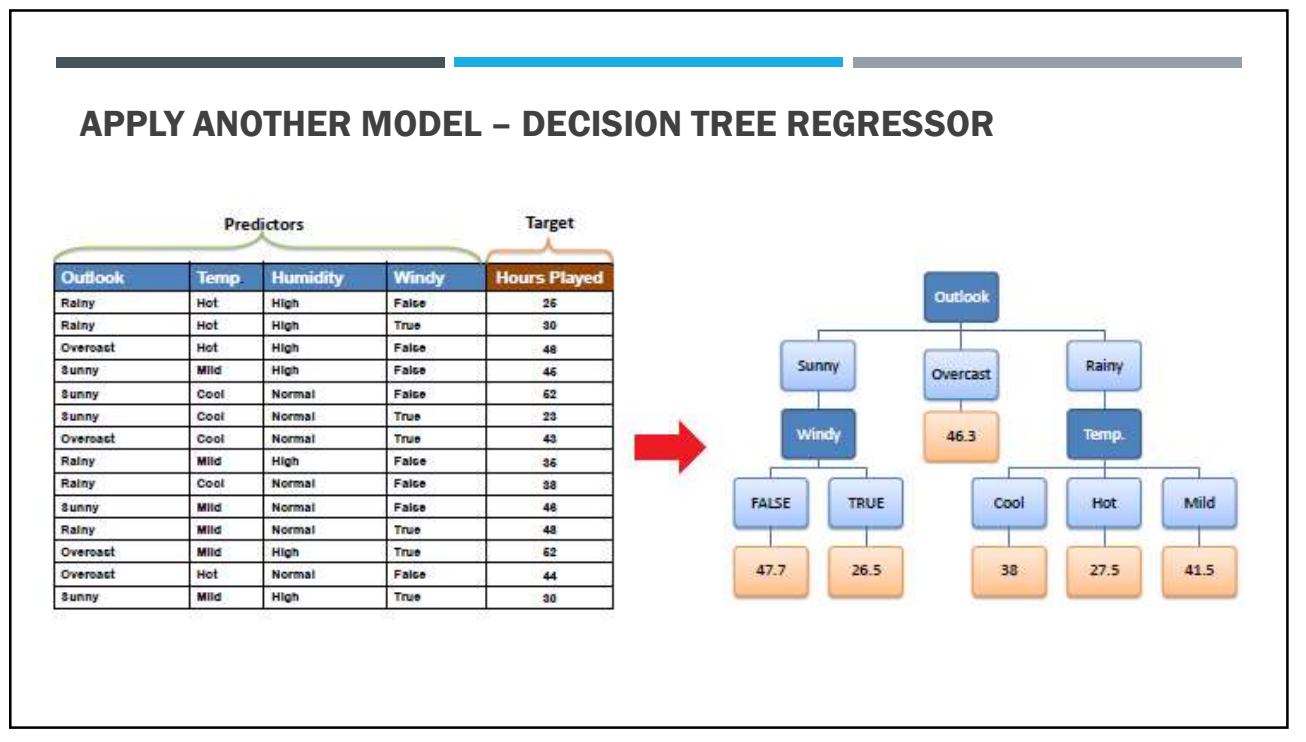

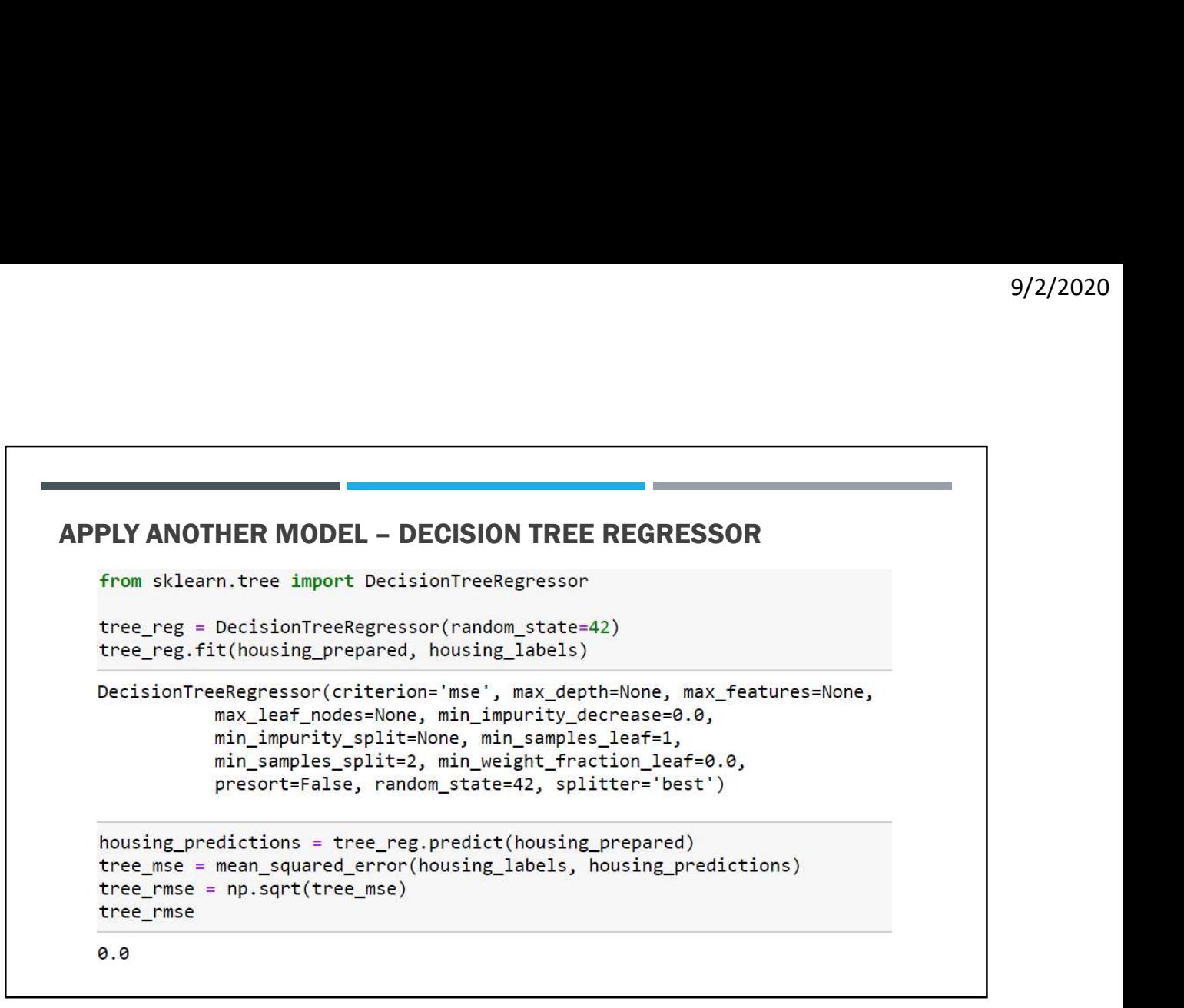

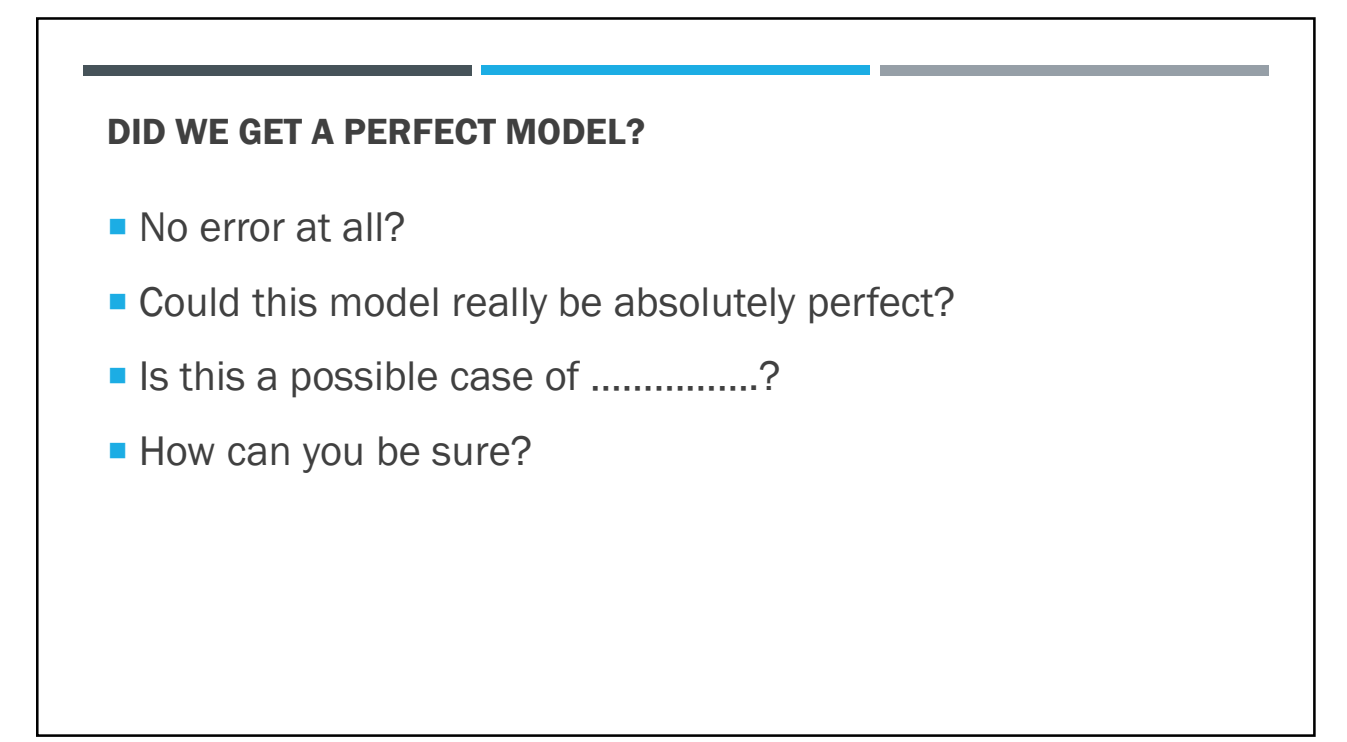

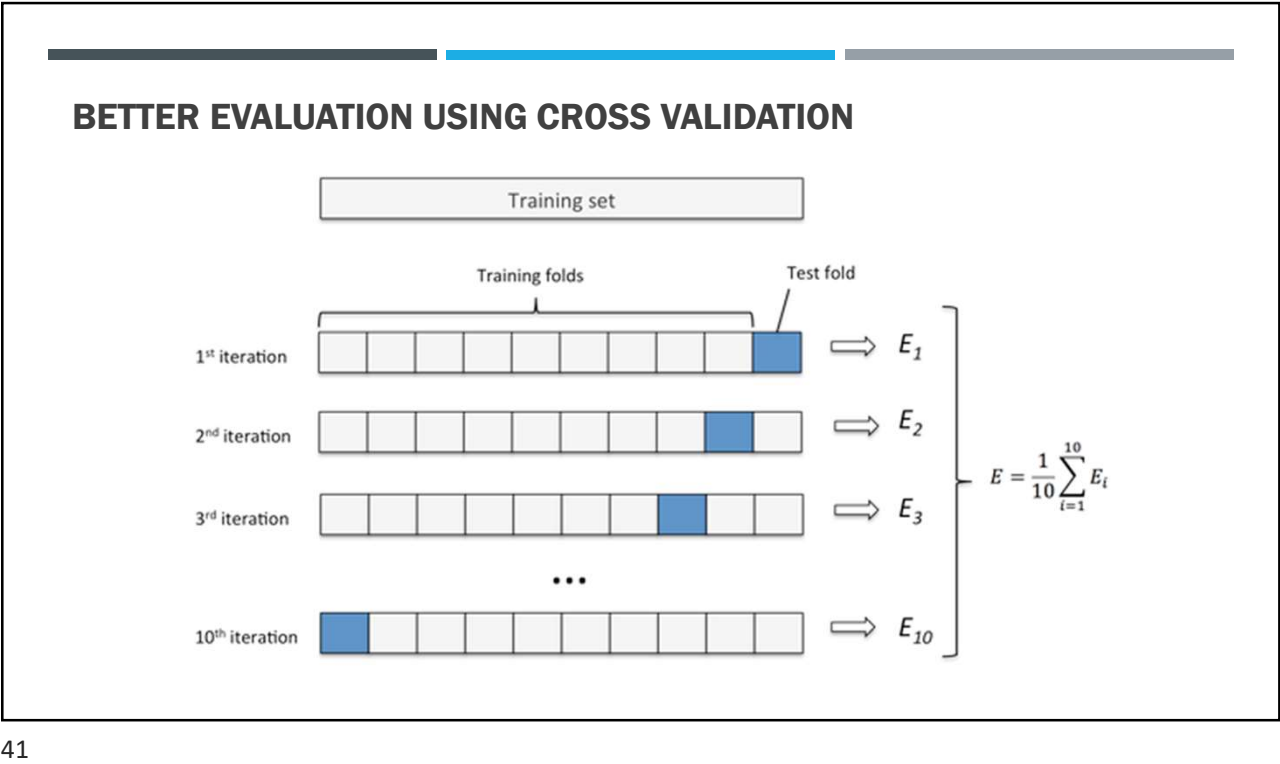

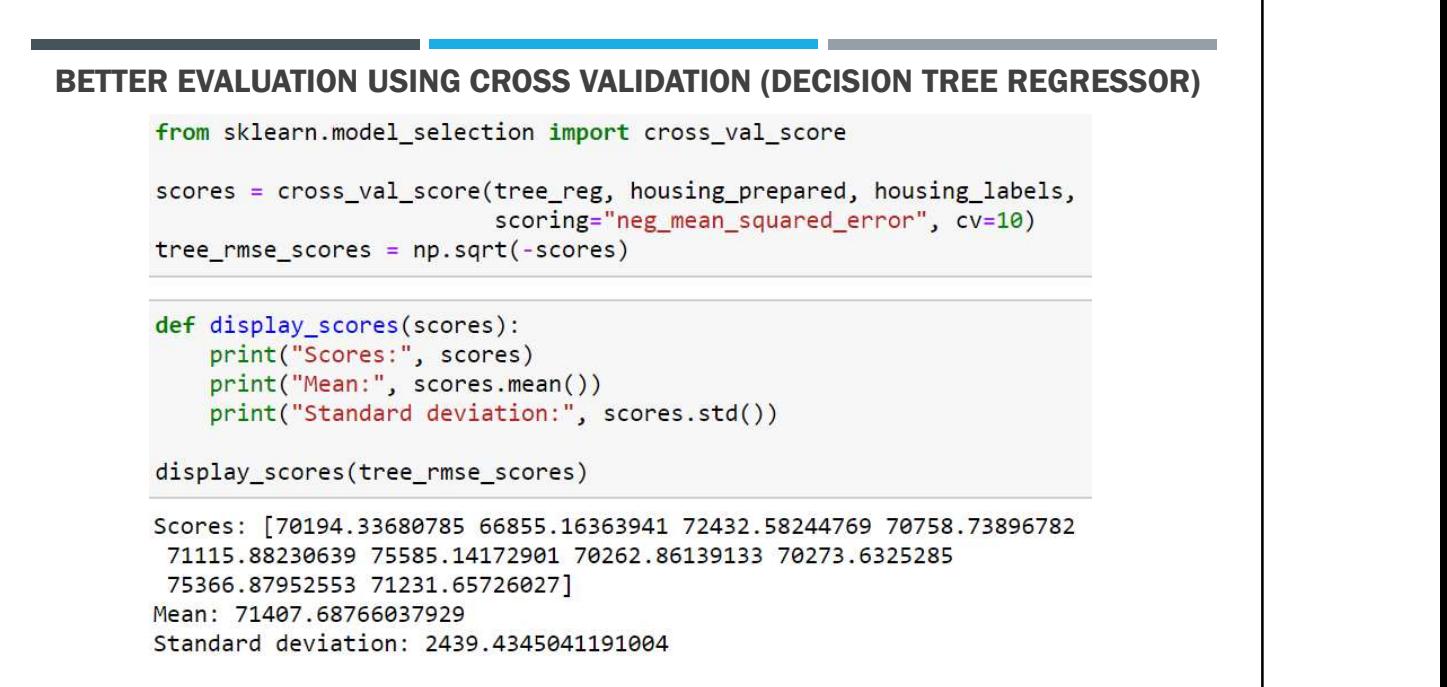

```
BETTER EVALUATION USING CROSS VALIDATION (LINEAR REGRESSOR)
lin_scores = cross_val_score(lin_reg, housing_prepared, housing_labels,
                                  scoring="neg_mean_squared_error", cv=10)
lin rmse scores = np.sqrt(-lin scores)display_scores(lin_rmse_scores)
Scores: [66782.73843989 66960.118071 70347.95244419 74739.57052552
                          84183426 64969.63056405 68281.61137997<br>3<br>31.674001798348<br>31.674001798348<br>Decision Tree Regressor Linear Regression<br>71407.68 69052.46<br>2439.43 2731.67
```
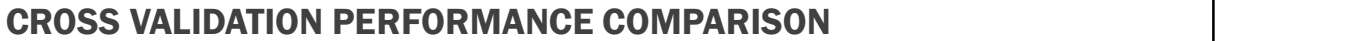

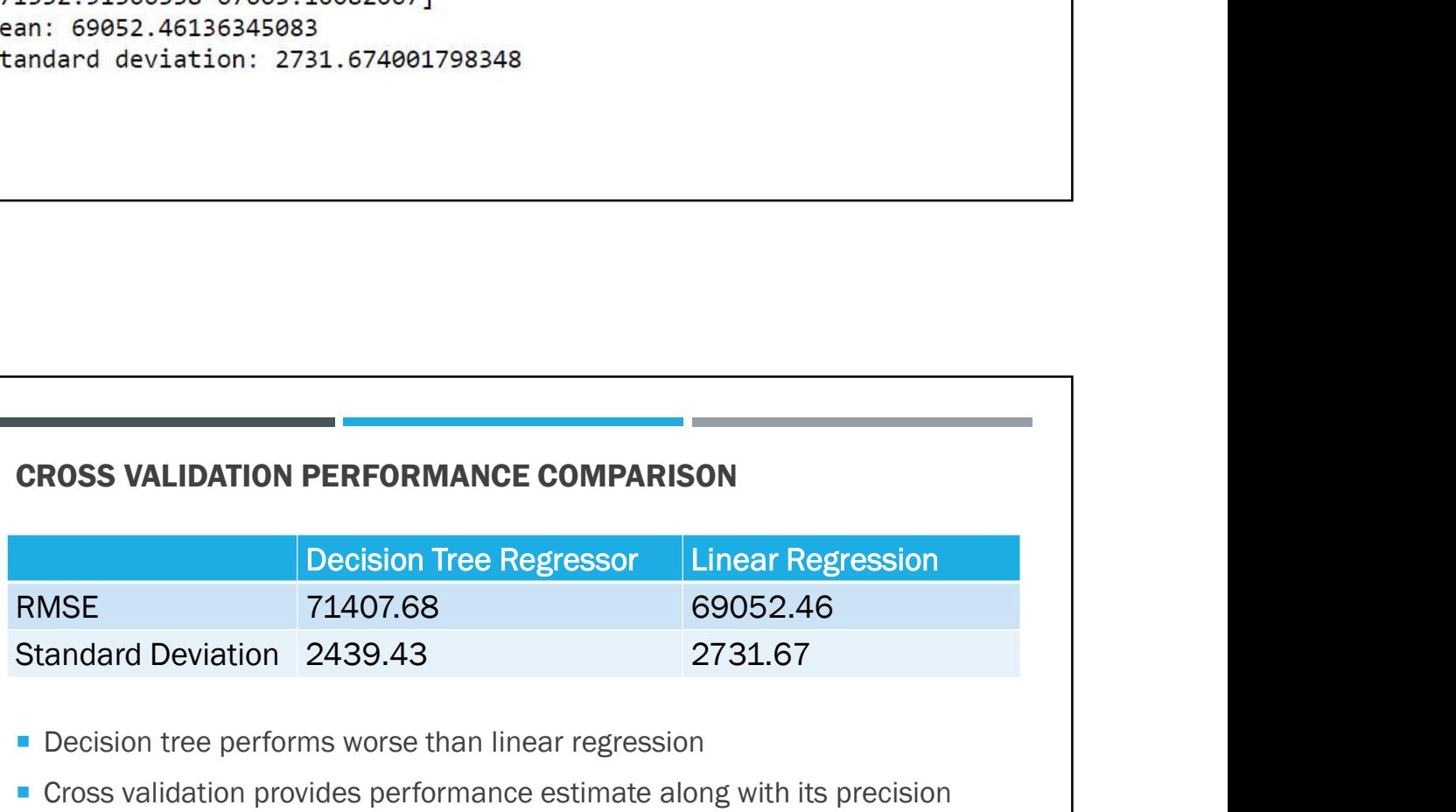

- Decision tree performs worse than linear regression
- Cross validation provides performance estimate along with its precision (standard deviation)
- Cross validation comes at the cost of training the model several times
- Training model several times may not be always possible

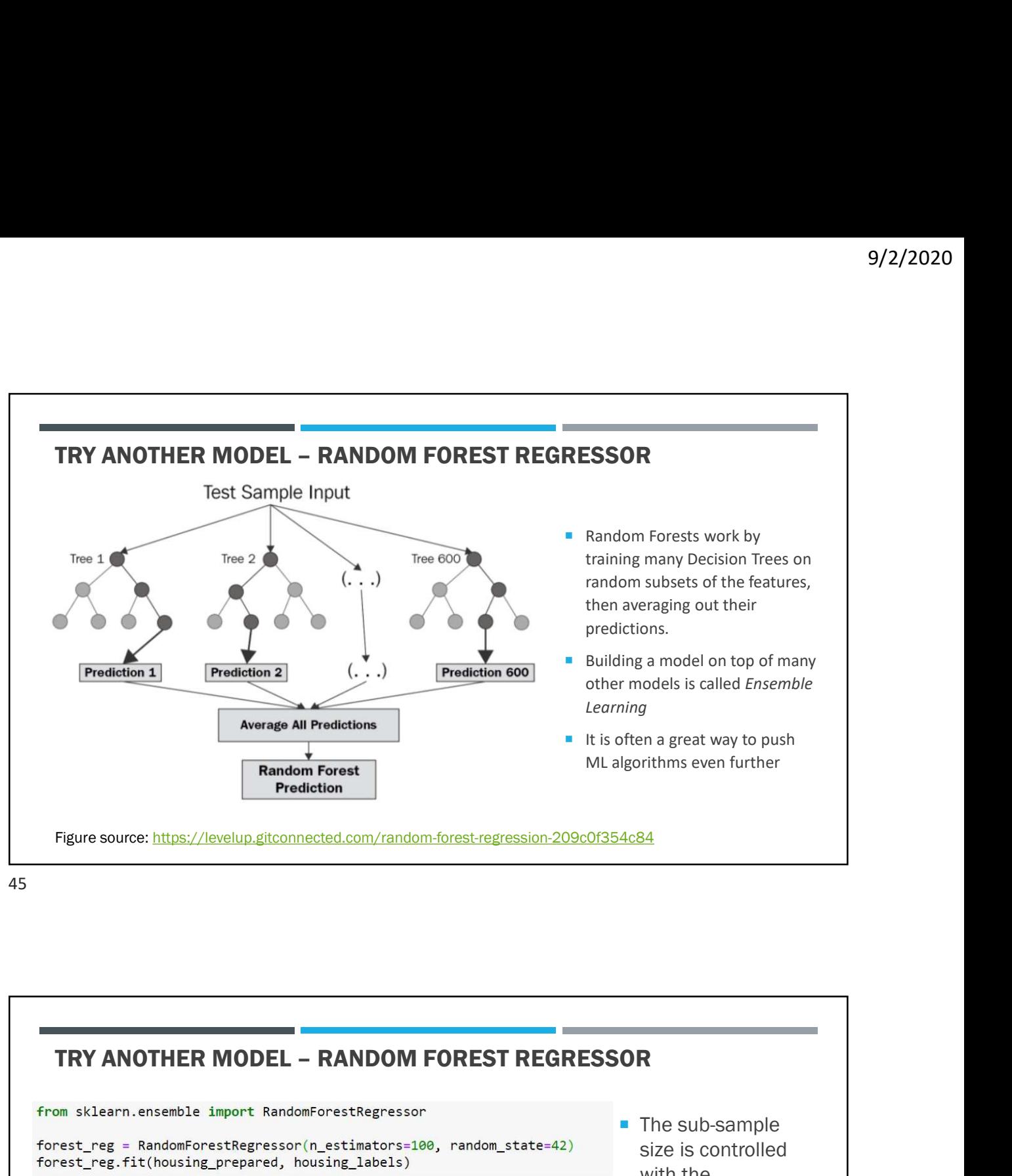

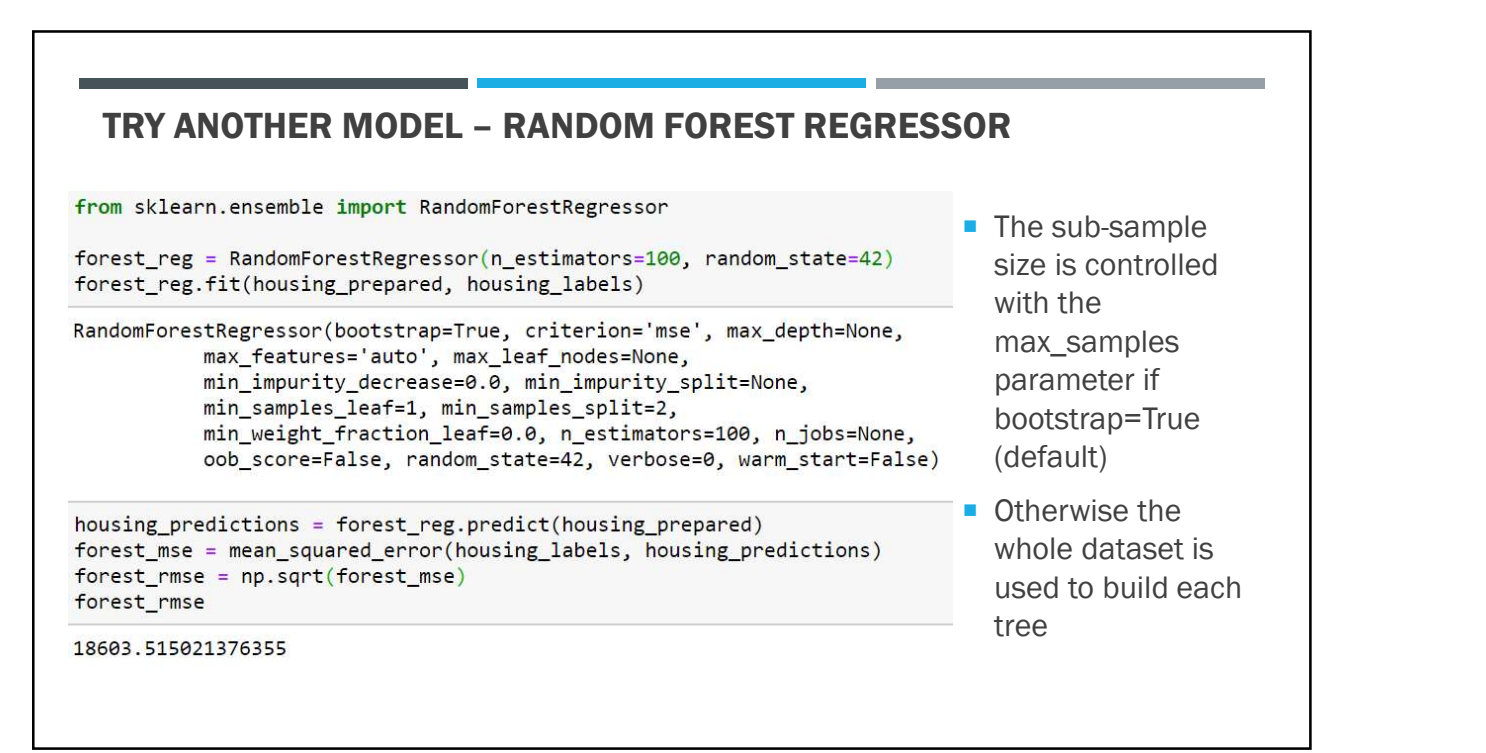

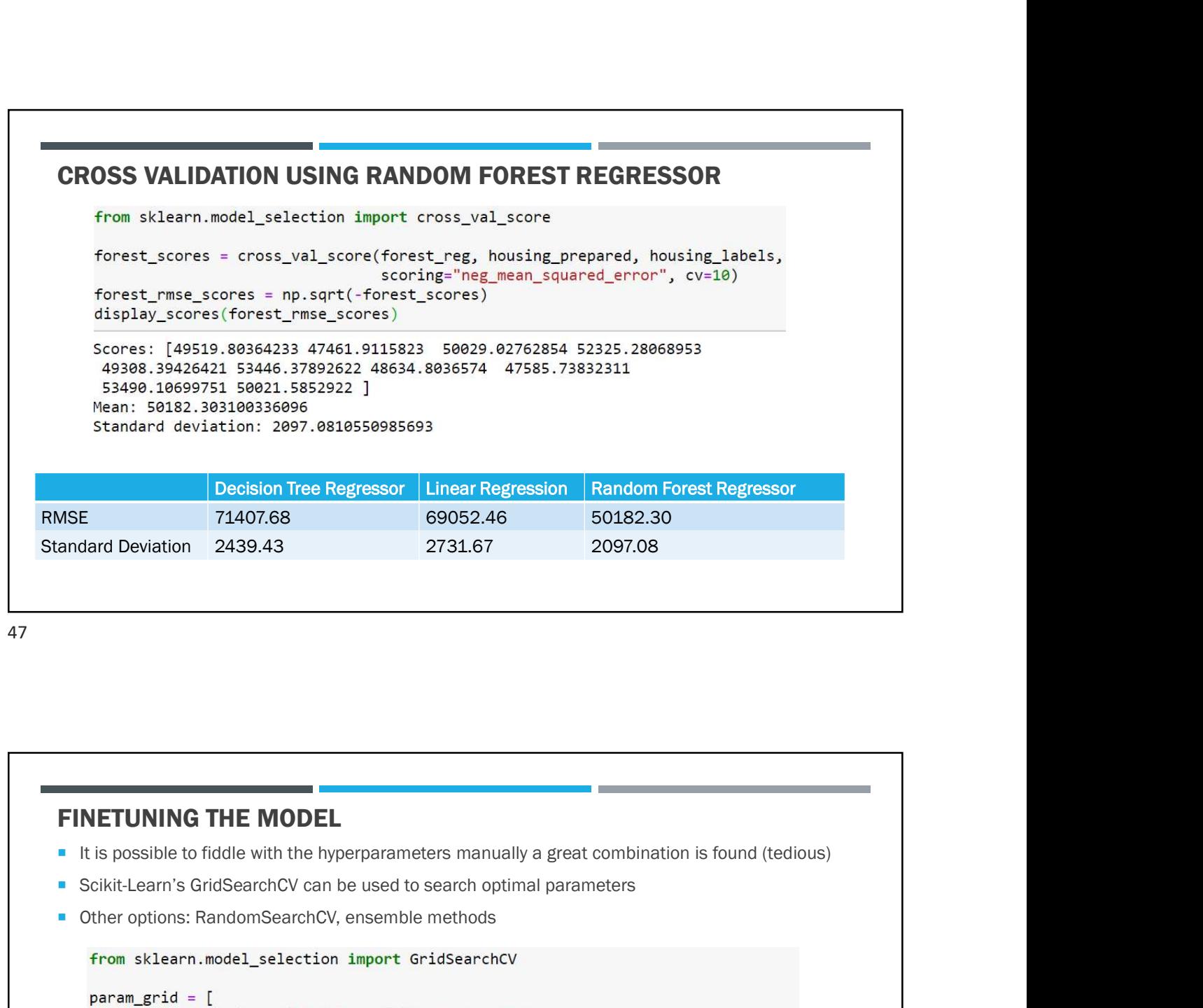

```
47
```
### FINETUNING THE MODEL

- It is possible to fiddle with the hyperparameters manually a great combination is found (tedious)
- 
- 

```
# try 12 (3x4) combinations of hyperparameters
    {'n_estimators': [3, 10, 30], 'max_features': [2, 4, 6, 8]},
    # then try 6 (2x3) combinations with bootstrap set as False
    {'bootstrap': [False], 'n_estimators': [3, 10], 'max_features': [2, 3, 4]},
  \mathbf{1}forest_reg = RandomForestRegressor(random_state=42)
# train across 5 folds, that's a total of (12+6)*5=90 rounds of training
grid_search = GridSearchCV(forest_reg, param_grid, cv=5,
                           scoring='neg_mean_squared_error',
                           return train score=True)
grid_search.fit(housing_prepared, housing_labels)
```
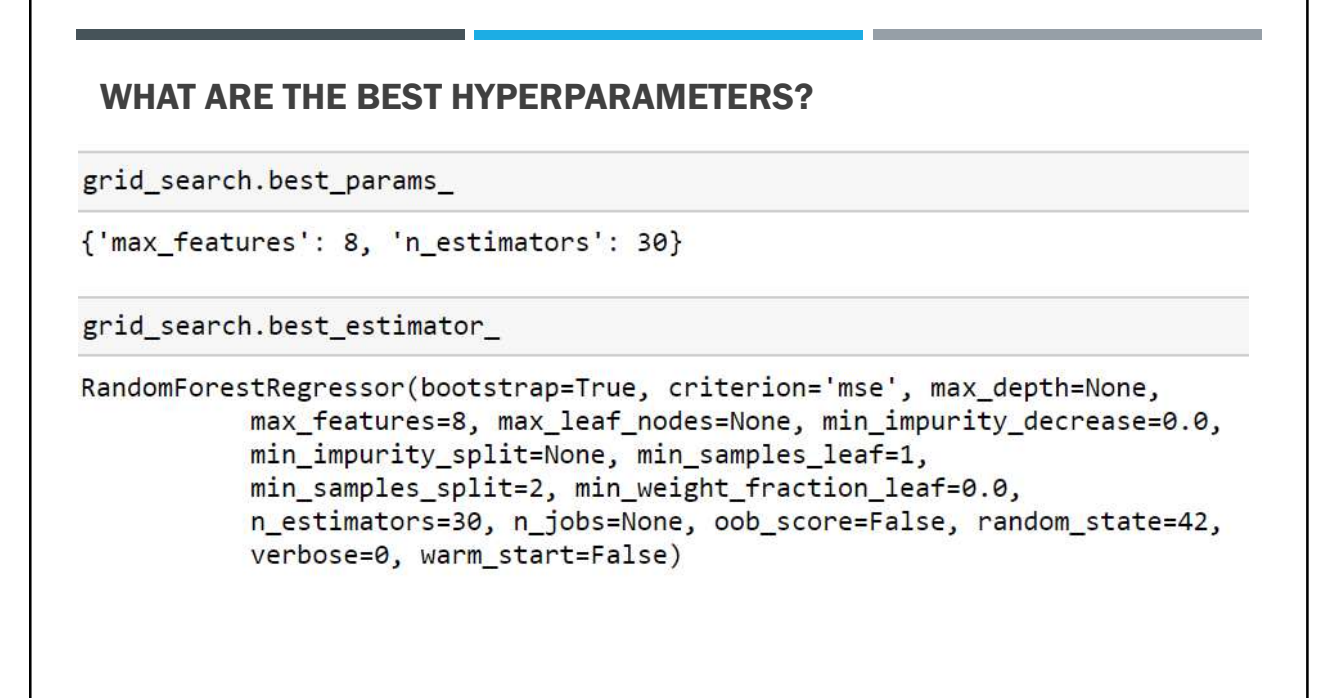

### EVALUATE SYSTEM ON THE TEST SET

```
final_model = grid\_search.best_estimator_X_test = strat_test_set.drop("median_house_value", axis=1)
y_t test = strat_test_set["median_house_value"].copy()
X test prepared = full pipeline.transform(X test)
final\_predictions = final_model.predict(X_test\_prepared)final_mse = mean_squared_error(y_test, final predictions)final_rmse = np.sqrt(final_mse)
```

```
final rmse
```
47730.22690385927

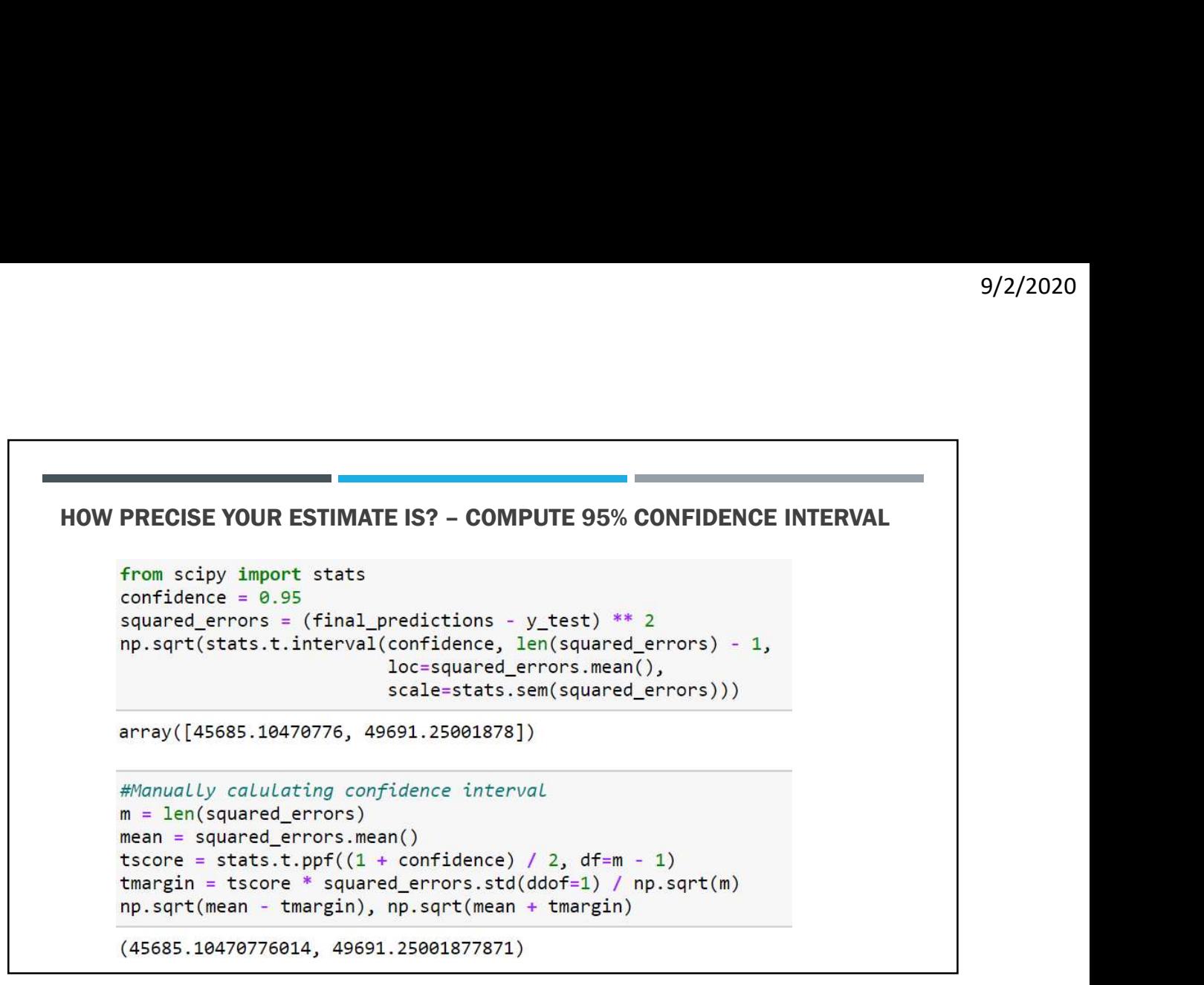

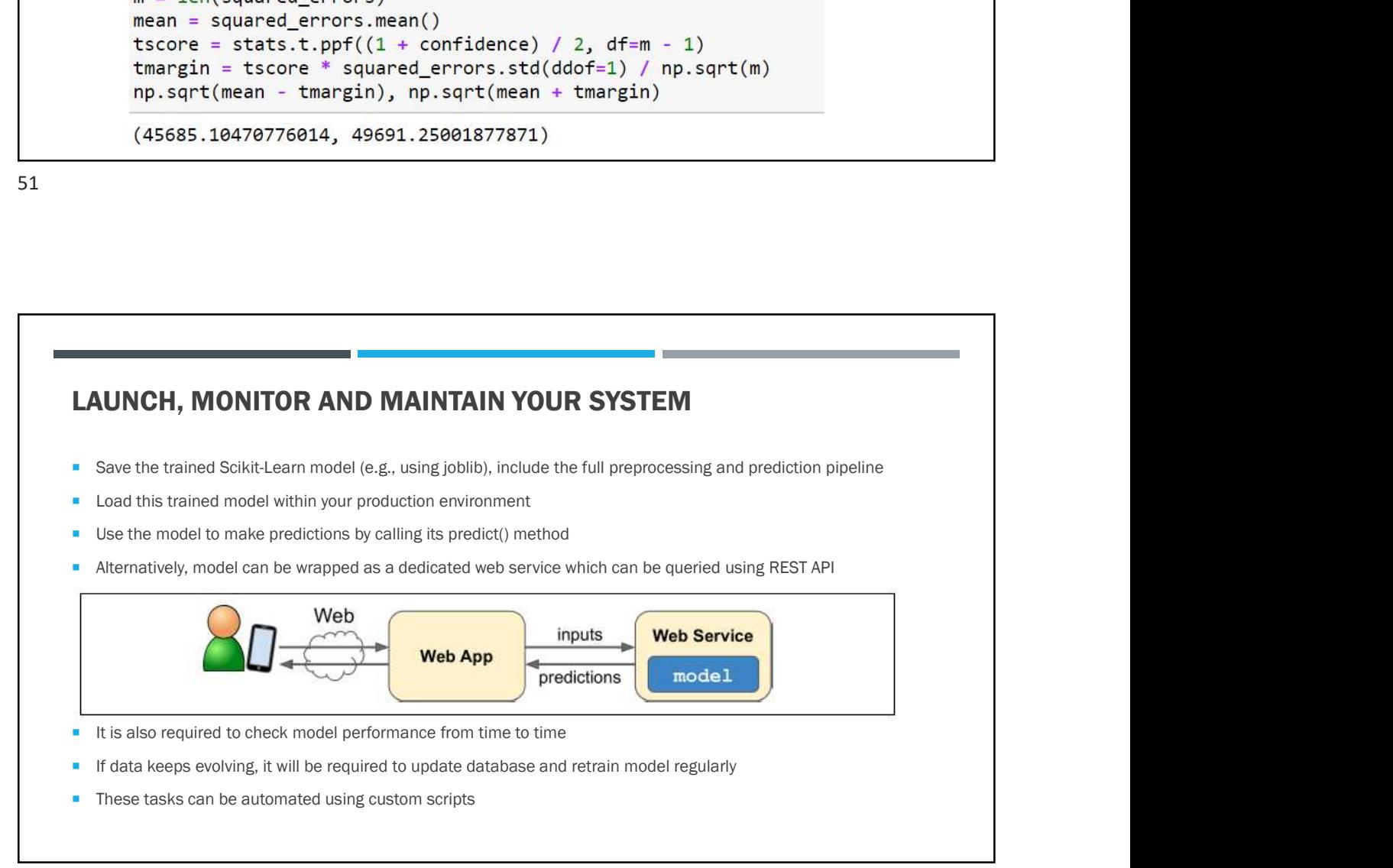

# QUESTIONS?